S G M 2

DOCUMENT ORDER A 78138664
REVISION
STATUS DRAFT
DATE JUNE 1986
DOCUMENT TREE

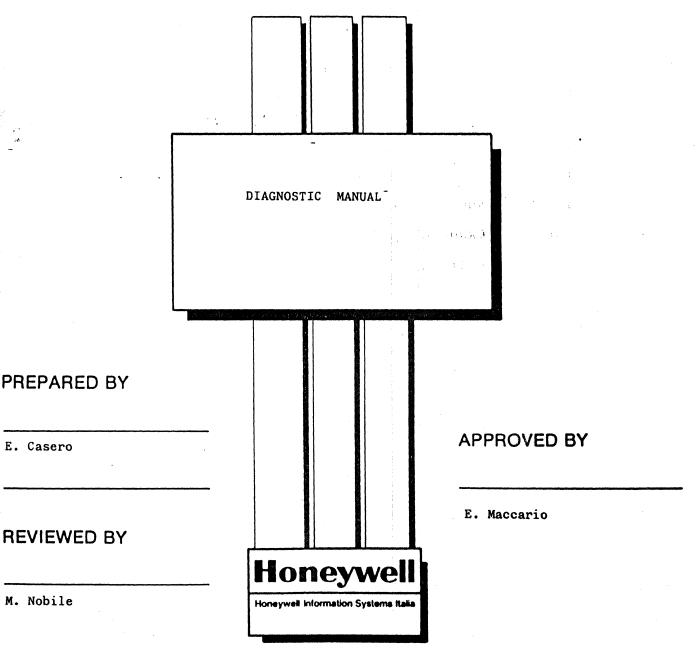

"THIS DOCUMENT AND THE INFORMATION CONTAINED HEREIN ARE CONFIDENTIAL TO AND THE PROPERTY OF HONEYWELL INFORMATION SYSTEMS ITALIA AND ARE MADE AVAILABLE ONLY TO HONEYWELL EMPLOYEES FOR THE SOLE PURPOSE OF CONDUCTING HONEYWELL'S BUSINESS, THIS DOCUMENT, ANY COPY THEREOF AND THE INFORMATION CONTAINED HEREIN SHALL BE MAINTAINED IN STRICTEST CONFIDENCE, SHALL NOT BE COPIED IN WHOLE OR IN PART EXCEPT AS AUTHORIZED BY THE EMPLOYEE'S MANAGER, AND SHALL NOT BE DISCLOSED OR DISTRIBUTED (A) TO PERSONS WHO ARE NOT HONEYWELL EMPLOYEES, OR (B) TO HONEYWELL EMPLOYEES FOR WHOM SUCH INFORMATION IS NOT NECESSARY IN CONNECTION WITH THEIR ASSIGNED RESPONSIBILITIES. UPON REQUEST, OR WHEN THE EMPLOYEE IN POSSESSION OF THIS DOCUMENT NO LONGER HAS NEED FOR THE DOCUMENT FOR THE AUTHORIZED HONEYWELL PURPOSE, THIS DOCUMENT AND ANY COPIES THEREOF SHALL BE RETURNED TO THE EMPLOYEE'S MANAGER, THERE SHALL BE NO EXCEPTIONS TO THE TERMS AND CONDITIONS SET FORTH HEREIN EXCEPT AS AUTHORIZED IN WRITING BY THE RESPONSIBLE HONEYWELL VICE PRESIDENT."

| IHONEYWELLI           | I SPEC. NO. | I SHEET | I REV. I |
|-----------------------|-------------|---------|----------|
| I DIAGNOSTIC MANUAL   | I           | 1       | 1 1      |
| l Hisi-Presnana M.sel | I A78138664 | 1 1     | I DRAFTI |

## INDEX

| 1.      | INTRODUCTION                              |
|---------|-------------------------------------------|
| 2.      | LEVELS OF DIAGNOSIS                       |
| 3.      | LEVEL 1 (START)                           |
| 3.1     | INTEGRATED DIAGNOSTIC ROUTINES (IDR)      |
| 3.2     | RESIDENT DIAGNOSTIC ROUTINES (RDR)        |
| 3.2.1   | RDR OF CPO BOARD                          |
| 3.2.2   | RDR OF SPO BOARD                          |
| 3.2.3   | RDR OF LPO BOARD                          |
| 3.3     | ERROR MESSAGES                            |
| 3.4     | BOOTSTRAP                                 |
| 3.5     | DISPLAY CODES                             |
| 3.6     | DIAGNOSTIC/STANDARD O.S. INTERFACE        |
| 4.      | LEVEL 2 (STAL)                            |
| 4.1     | INTRODUCTION                              |
| 4.2     | DIAGX2 STRUCTURE                          |
| 4.3     | DIRECTORY FILE - P_SECT                   |
| 4.4     | STAL DIAGNOSTIC PROCESSES                 |
| 4.5     | PRIMARY (SGM2BT)                          |
| 4.6     | DIAGNOSTIC MONITOR                        |
| 4.7     | DIAGNOSTIC MONITOR COMMANDS AND UTILITIES |
| 4.7.1   | USER COMMANDS                             |
| 4.7.2   | SYSTEM COMMANDS                           |
| 4.7.2.1 | DG - DIAGX2 FLOPPY GENERATION             |
| 4.7.2.2 | DM - DIAGX2 FLOPPY MODIFY                 |

- 4.7.2.3 DD DIAGX2 FLOPPY DUP
- 4.7.2.4 br RECYCLE ON USER "b" SELECTION
- 4.7.2.5 (name) LOAD & EXECUTE A PROCESS FROM DIAGX2
- 4.7.2.6 LD LOAD A PROCESS FROM DIAGX2
- 4.7.2.7 GO START/RESTART A PROCESS
- 4.7.2.8 OS REBOOT SYSTEM STARTING FROM DISK
- 4.7.2.9 BR SET/DISPLAY BREAKPOINT
- 4.7.2.10 NB CLEAR BREAKPOINT
- 4.7.2.11 PR DISPLAY SYSTEM H/W CONFIGURATION
- 4.7.2.12 DR DISPLAY ALL PROCESSOR REGISTERS
- 4.7.2.13 DO..D7 DISPLAY/MODIFY PROCESSOR DATA REGISTERS
- 4.7.2.14 AO..A7 DISPLAY/MODIFY PROCESSOR ADDRESS REG.
- 4.7.2.15 SR DISPLAY/MODIFY PROCESSOR STATUS REGISTER
- 4.7.2.16 PC DISPLAY/MODIFY PROCESSOR PROGRAM COUNTER
- 4.7.2.17 MD DISPLAY MEMORY ON CONSOLE
- 4.7.2.18 MM MEMORY DISPLAY/MODIFY
- 4.7.2.19 FT FORMAT A FLOPPY
- 4.7.2.20 LS LIST DIRECTORY OF DIAGX2 FLOPPY
- 4.7.2.21 PN LIST NAMES OF DIAGNOSTIC PROCESSES
- 4.7.2.22 RL LIST REVISION LEVELS
- 4.8 DIAGNOSTIC PROCESSES EXECUTION MODE
- 4.8.1 AUTOMATIC MODE
- 4.8.2 TECHNICAL MODE
- 4.9 DIAGNOSTIC PROCESS OF CPO BOARD (8G2CPX)
- 4.9.1 OPERATING RULES
- 4.9.2 ERROR REPORTING

|                       | I SPEC. NO. |     |            |
|-----------------------|-------------|-----|------------|
| I DIAGNOSTIC MANUAL   | 1           | 1   | 1 1        |
| l Hisi-Presnana M.set | I A78138664 | 1 3 | I DRAFT I- |
|                       |             |     |            |

| 4.10    | DIAGNOSTIC PROCESS OF DISK (SG2DSK)         |
|---------|---------------------------------------------|
| 4.10.1  | OPERATING RULES                             |
| 4.10.2  | FORMAT SELECTION                            |
| 4.10.3  | WRITE SELECTION                             |
| 4.10.4  | DIAGNOSTIC TEST SELECTION                   |
| 4.10.5  | READ SELECTION                              |
| 4.10.6  | DISPLAY BAD BLOCK TABLE SELECTION           |
| 4.10.7  | DISPLAY DOO REGISTERS & ECA TABLE SELECTION |
| 4.10.8  | CHANGE EXECUTION MODE SELECTION             |
| 4.10.9  | END OF TEST SELECTION                       |
| 4.10.10 | ERROR REPORTING                             |
| 4.11    | DIAGNOSTIC PROCESS OF FLOPPY (SG2FLP)       |
| 4.11.1  | OPERATING RULES                             |
| 4.11.2  | FORMAT SELECTION                            |
| 4.11.3  | WRITE SELECTION                             |
| 4.11.4  | DIAGNOSTIC TEST SELECTION                   |
| 4.11.5  | TEST ON DIAGX2 SELECTION                    |
| 4.11.6  | READ SELECTION                              |
| 4.11.7  | DISPLAY DCO REGISTERS & ECA TABLE SELECTION |
| 4.11.8  | COPY SELECTION                              |
| 4.11.9  | CHANGE EXECUTION MODE SELECTION             |
| 4.11.10 | END OF TEST SELECTION                       |
| 4.11.11 | ERROR REPORTING                             |
| 4.12    | DIAGNOSTIC PROCESS OF MEMORY (SG2MEM)       |
| 4.12.1  | OPERATING RULES                             |
| 4.12.2  | ERROR REPORTING                             |

| IHONEYWELLI<br>I DIAGNOSTIC MANUAL | I SPEC. NO. I SHEET I REV. I |
|------------------------------------|------------------------------|
| l Hisi-Presnana M.sel              | I A78138664 I 4 I DRAFTI     |

| 4.13     | DIAGNOSTIC PROCESS OF STREAMER (8G2STR)           |
|----------|---------------------------------------------------|
| 4.13.1   | OPERATING RULES                                   |
| 4.13.2   | "A" SELECTION                                     |
| 4.13.3   | "B" SELECTION                                     |
| 4.13.4   | "C" SELECTION                                     |
| 4.13.5   | "D" SELECTION                                     |
| 4.13.6   | "X" SELECTION                                     |
| 4.13.7   | ERROR REPORTING                                   |
| 4.14     | DIAGNOSTIC PROCESS OF CACHE BOARD (SG2CHX)        |
| 4.14.1   | OPERATING RULES                                   |
| 4.14.2   | ERROR REPORTING                                   |
| 4.15     | DIAGNOSTIC PROCESS OF SCO BOARD (SG2SCX)          |
| 4.15.1   | OPERATING RULES                                   |
| 4.15.2   |                                                   |
| 4.16     | DIAGNOSTIC PROCESS OF VMEBus CONTROLLERS (SG2VMX) |
| 4.16.1   | OPERATING RULES                                   |
| 4.16.2   | CONTROLLER TEST ("A" SELECTION)                   |
| 4.16.3   | CONTROLLER TEST ("B" SELECTION)                   |
| 4.16.4   | TEST OF ALL THE UNITS ("X" SELECTION)             |
| 4.16.5   | END OF TEST ("K" BELECTION)                       |
| 4.16.6   | ERROR REPORTING                                   |
| 4.16.6.1 |                                                   |
| 4.16.6.2 | TEST                                              |
| 4.17     | PLUGS TEST TOOL (SG2TAP)                          |
| 4.17.1   | OPERATING RULES                                   |
| 4.17.2   | ERROR REPORTING                                   |

| IHONE     | Y W E L L I<br>I DIAGNOSTIC MAN | I SPEC. NO.                                                                                                    | ! SHEET | I REV. I |
|-----------|---------------------------------|----------------------------------------------------------------------------------------------------|---------|----------|
| i Hisi-Pr | resnana M.sel                   | I A78138664                                                                                                    |         | DRAFTI   |
| 4.18      | DISK FLOPPY CONTROLLER TES      | T TOOL (SG2DFC)                                                                                                    |         |          |
| 4.18.1    | OPERATING RULES                 |                                                                                                    |         |          |
| 4.18.2    | DIAGNOSTIC TEST SELECTION       |                                                                                                    |         |          |
| 4.18.3    | ACCEPTANCE TEST SELECTION       |                                                                                                    |         |          |
| 4.18.4    | FLOPPY EMULATION SELECTION      | I                                                                                                    |         |          |
| 4.18.5    | DISPLAY DCO REGISTERS & EC      | A TABLE SELECTION                                                                                                    | 4       |          |
| 4.18.6    | CHANGE EXECUTION MODE SELE      | CCTION                                                                                                    |         |          |
| 4.18.7    | END OF TEST SELECTION           |                                                                                                    |         |          |
| 4.18.8    | ERROR REPORTING                 |                                                                                                    | •       |          |
| 4.19      | BASIC DEVICE CONTROLLER TE      | ST TOOL (SG2BDC)                                                                                                    |         |          |
| 4.19.1    | OPERATING RULES                 | i .                                                                                                    | •       |          |
| 4.19.2    | ERROR REPORTING                 | *.                                                                                                    |         |          |
| 5.        | LEVEL 3 (DIAG)                  |                                                                                                    |         |          |
| 5.1       | INTRODUCTION                    |                                                                                                    |         |          |
| 5.2       | INTEGRATION INTO O.S. FILE      |                                                                                                    |         |          |
| 5.2.1     | DIAG FILE SYSTEM                |                                                                                                    | •       |          |
| 5.3       | FUNCTIONALITIES                 | and the second of the second of the second o |         |          |
| 5.3.1     | MONITOR                         | 1. 34 68 (1.27)                                                                                                    |         |          |
| 5.3.2     | TESTS                           |                                                                                                    | ,       |          |
| 5.3.2.1   | SGCPU                           |                                                                                                    |         |          |
| 5.3.2.2   | SGSYS                           |                                                                                                    |         |          |
| 5.3.2.3   | SGIOB                           | * 13. V                                                                                                    |         |          |
| 5.3.2.4   | SGIOC                           | e de la Maria de la Carta Maria de la composición de la composición de la composición de la composición de la c                                                                                                    |         |          |
| 5.3.2.5   | SGTTYW                          |                                                                                                    |         |          |
| 5.3.2.6   | SGTTYR                          |                                                                                                    | •       |          |
| 5.3.2.7   | SGPRT                           |                                                                                                    |         |          |
| 5.3.2.8   | SGFS                            |                                                                                                    |         |          |

| I H O N E Y W E L L I I DIAGNOSTIC MANUAL | I SPEC. NO. | I SHEET |          |
|-------------------------------------------|-------------|---------|----------|
| l Hisi-Presnana M.sel                     | I A78138664 | 1 6     | I DRAFTI |

| 5.3.2.9 | SGCOMM              |
|---------|---------------------|
| 5.3.3   | SERVICE PROCESSES   |
| 5.3.3.1 | TIMER PROCESS       |
| 5.3.3.2 | SERVICE PROCESS     |
| 5.4     | COMMAND FILE FORMAT |
| 5.5     | OPERATING RULES     |
| 5.5.1   | USER REGISTRATION   |
| 5.5.2   | DIAG USE            |
| 5.6     | MESSAGES            |
| 5.6.1   | STATUS MESSAGES     |
| 5.6.2   | ERROR MESSAGES      |

| IHONEYWELLI           | I SPEC. NO. | I SHEET | I REV. I  |
|-----------------------|-------------|---------|-----------|
| I DIAGNOSTIC MANUAL   | 1           | 1       | 1 1       |
| l Hisi-Presnana M.sel | I A78138664 | 1 7     | I DRAFTI. |

#### 1. INTRODUCTION

This manual describes in details the SGM2 diagnostic system use.

Diagnostic System is composed by:

- Resident code
- Test under Diagnostic operating system
- Tests under Standard operating system

#### 2. LEVEL\_QE\_DIAGNOSIS

The SGM2 diasnosis is made at three levels:

- Level 1 (START) Eprom resident tests
- Level 2 (STAL) Tests under Diagnostic stand-alone operating system
- Level 3 (DIAG) Tests under Standard (UNIX)

operating system

## 3. LEVEL\_1\_(SIARI)

It's always executed during the initialization phase. It's devided into three parts:

Integrated Diagnostic Routines Resident Diagnostic Routines Diagnostic Bootstrap

| 1 | HONEYWEL        |         | DIAGNOSTIC MANUAL | 1 | SPEC. NO. |   |   |   |        |
|---|-----------------|---------|-------------------|---|-----------|---|---|---|--------|
| i | Hisi-Presnana M | i. se l |                   | ı | A78138664 | 1 | 8 | 1 | DRAFTI |

#### 3.1 INTEGRATED\_DIAGNOSTIC\_ROUTINES\_LIDED

These routines (also called SELFTEST) are coded into each standard VMEbus controllers' EPROM. They check integrity of H/W chips on the board, and supply an error code if any failure is found.

The results of IDR's tests are collected and checked by Diasnostic stand-alone Processes: if errors have been found, an error code is send on console.

## 3.2 RESIDENT\_DIAGNOSTIC\_ROUTINES\_(RDR)

These software routines have been developed in order to detect failures into each proprietary Controller board (CPO-DCO-SPO-LPO). They are executed every time the system is switched on or reset. They are coded in EPROM and written in Motorola Assembler 68000.

 $\frac{1}{1+\frac{1}{2}}\frac{1}{1+\frac{1}{2}}\frac{1}$ 

Control of the Assessment of the Control

y and the second second

| IHONEYWELLI           |                   | I SPEC. NO. | • | SHEET | 1 | REV. I |
|-----------------------|-------------------|-------------|---|-------|---|--------|
| 1                     | DIAGNOSTIC HANUAL | 1           | 1 |       | ı | 1      |
| 1 Hisi-Presnana H.sel |                   | I A78138664 | 1 | 9     | l | DRAFTI |

## 3.2.1 RDR\_OE\_CPO\_BOARD

The following areas are tested by RDR:

**EPROM** 

. checksum control

PIT

. resisters integrity

. interval timer

UMM

"resisters" intesrity

. read/write memory through descriptors

. error management

- read/write violation

- operations on disable sesment

- operations out of segment .

MEMORY

. addressability (all the present memory)

. integrity (only up to 512 Kbyte)

CPO/SPO INTERRUPTS

SCO CONTROLLER BIM: resisters intesrity

DCO CONTROLLER

. check of self-test results

STREAMER: data resister integrity

(interface)

At the end of RDR execution, the following steps are performed:

- disable MMU translations
- clear main memory
- display OK code

Note: RDR's have to run almost for up to 35 seconds, to be sure hard disks have speeded up.

| HONEYWELL             | I SPEC. NO. |   |   |
|-----------------------|-------------|---|---|
| I Hisi-Presnana M.sel | I A78138664 | - | • |

## 3.2.2 RDR\_QE\_SPO\_BQARD

The following areas are tested by RDR:

EPROM

. checksum control

STATIC L\_RAM

. addressability

. integrity

STATIC S\_RAM . addressability

. integrity

PIT

. resisters integrity

. interval timer

SIO

. resisters integrity

CPO/SPO interrupts

#### 3.2.3 RDR\_QE\_LEQ\_BQARD

The following areas are tested by RDR:

EPROM

. checksum control

STATIC L\_RAM

. addressability

. integrity

STATIC S\_RAM

. addressability

. integrity

DMA I/O MEM

. addressability

. integrity

PIT

. resisters intesrity

. interval timer

SIO

. resisters integrity

CPU/DMA INTERRUPTS

CPO/LPO interrupts

| IHONEYWELLI           |            | 1        | SPEC. NO. | 1 | SHEET | ı | REV. I |
|-----------------------|------------|----------|-----------|---|-------|---|--------|
| 1                     | DIAGNOSTIC | MANUAL I |           | 1 |       | 1 | ı      |
| I Hisi-Presnana M.sel |            |          | A78138664 | ١ | 11    | 1 | DRAFT  |

## 3.3 ERROR\_MESSAGES

If an error occurs during the execution of RDR's a message is shown on the display. The message consists of a number either blinking or steady, as shown in the following table:

| CODE | ERROR DESCRIPTION | ORU | CRU |   |
|------|-------------------|-----|-----|---|
|      |                   | -   | 1   | ١ |

18 18 18 18 18 18

+ 3 1

Carrier and the Control of the Control of the Contr

 $H = \{ x \in \mathcal{X} : |x \in \mathcal{X} \}$  where  $\{ x \in \mathcal{X} : |x \in \mathcal{X} \} \}$ 

The state of the state of the state of

The second second

\* = blinking value

| i | н о | N   | E   | Y    | W   | E  | L  | L    | 1 |            |        | 1 | SPEC. | NO.  | 1 | SHEET | 1 | REV.  | ı   |
|---|-----|-----|-----|------|-----|----|----|------|---|------------|--------|---|-------|------|---|-------|---|-------|-----|
| 1 |     |     |     |      |     |    |    |      | 1 | DIAGNOSTIC | MANUAL | 1 |       |      | 1 |       | 1 |       | ł   |
| ı | His | 1-1 | Pre | 29 ( | naı | na | M. | . 56 | 2 |            |        | ı | A7813 | 3664 | 1 | 12    | 1 | DRAFT | . 1 |

#### 3.4 BOOISIRAP

In developing this bootstrap sequence, also controller and device operability has been take in account.

Before starting the physical I/O operation on the device, SELFTEST command is gived to controller, in order to assure the correct functionality of IMDC component.

Bootstrapping takes place trying to operate on the devices selected in the following sequence:

- diskette (diasnostic or standard 0.S.)
- hard disk O (standard 0.5.)
- hard disk 6 (ständard 0.S.)

The following command sequence is executed on the selected device:

- RECALIBRATE
- SEEK TO CYLINDER
- READ (sector 0 head 0 cylinder 0)

The contents of the loaded sector are tested by means of a pattern control, in order to detect whether they really belong to an operating system load module.

| IHONEYWELLI           | I SPEC. NO. |      | I REV. I |
|-----------------------|-------------|------|----------|
| I DIAGNOSTIC MANUAL   | 1           | 1    | 1 1      |
| I Hisi-Presnana M.sel | I A78138664 | 1 13 | I DRAFTI |

## 3.5 DISPLAY\_CODES

The following steady digits can be displayed:

T.B.D.

| IHONEYWELLI           | I SPEC. NO. | I SHEET I REV. I |
|-----------------------|-------------|------------------|
| I DIAGNOSTIC MANUAL   | 1           | 1 1 1            |
| l Hisi-Presnana M.sel | I A78138664 | I 14 I DRAFTI    |

## 3.6 DIAGNOSIIC/SIANDARD\_\_O.S.\_INTEREACE

When the O.S. (diagnostic or standard) is loaded into memory, it can have useful information about the system configuration by reading appropriate locations.

Memory structure, after RDR's & BOOTSTRAP, is as follows:

| Addr. 000000 | DCO/DPO entry table             |
|--------------|---------------------------------|
| 000010       | DC1/DP1 entry table             |
| 000020       | S/L-PO entry table              |
| 000030       | S/LP1 entry table               |
| 000040       | S/LP2 entry table               |
| 000050       | S/LP3 entry table               |
| 000060       | S/LP4 entry table               |
| 000070       | S/LP5 entry table               |
| 000080       | S/LP6 entry table               |
| 000090       | S/LP7 entry table               |
| 000000       | VMEbus controller O entry table |
| 000000       | VMEbus controller 1 entry table |
| 000000       | VMEbus controller 2 entry table |
| 000000       | VMEbus controller 3 entry table |
| 0000E0       | CPO entry table                 |
| 0000F0       | CP1 entry table                 |
| 000100       | CHO entry table                 |
| 000110       | CH1 entry table                 |
| 000120       | SCO entry table                 |
| 000130       | R.F.U. entry table              |
|              | ·                               |

| I H O N E Y W E L L I I DIAGNOSTIC MANUAL | I SPEC. NO. | I SHEET | I REV. I |
|-------------------------------------------|-------------|---------|----------|
| l Hisi-Presnana M.sel                     | I A78138664 | •       | •        |

000140 MEMORY BIT MAP

000144 INITIALIZING DEVICE NUMBER

- Each board entry table contains informations about:
  - . board presence/absence
  - board functionality
  - slot insertion number
  - . processor type
  - . lines informations (only for L/SPO boards)
- Memory bit map sives informations about memory configuration, on 32 bit length. Each bit, starting from less significant bit of long word, represents 1 memory Mb, as follows:
  - . 0 = memory absent or faulted
  - . 1 = memory present
- Initializing device number supply the number of Disk from which Operating System has been loaded, starting from CO.

| IHONEYWELLI           | I SPEC. NO. | I SHEET | I REV. I |
|-----------------------|-------------|---------|----------|
| I DIAGNOSTIC MANUAL   | 1           | 1       | 1 1      |
| l Hisi-Presnana M.sel | I A78138664 | 1 16    | I DRAFTI |

#### 4. LEVEL\_2\_(SIAL)

#### 4.1 INTRODUCTION

A stand-alone Diagnostic System (STAL) is available on SGM2 System. STAL is shipped with the system via a floppy, labelled DIAGX2.

The STAL soals are the covered and the localization of failures, at CRU level, in the following areas:

- CPO board
- SCO board:
- CHO board
- Memory boards
- DCO/DPO controller board
- SPO/LPO controller board
- VMEbus standard controller boards
- Disk devices
- Florpy device
- Streamer device

## 4.2 DIAGX2\_SIRUCIURE

The florry DIAGX2 has a sequential files structure; files access is made via the rarameters TRACK/SECTOR/HEAD of the file start, setted from the DIAGX2 directory file.

The DIAGX2 sector size is 512 bytes, with 9 sectors per track.

The free tracks on DIAGX2 are available for floppy diagnostic Process to perform Format/Write/Read test.

The florry structure is shown in the following table :

| I H O N E Y W E L L I I DIAGNOSTIC MANUAL | I SPEC. NO. | I SHEET |          |
|-------------------------------------------|-------------|---------|----------|
| l Hisi-Presnana M.sel                     | I A78138664 | 1 17    | I DRAFT! |

## DIAGX2\_Elosex\_structure

|                |                                                             | `                                        |                                   |                                          |            |         |             |                                       |                |
|----------------|-------------------------------------------------------------|------------------------------------------|-----------------------------------|------------------------------------------|------------|---------|-------------|---------------------------------------|----------------|
|                | 00<br>01                                                    | 02                                       | 03                                | 04                                       | 05         | 06      | 07          | 08                                    | 09             |
| I<br>IPRI      | I<br>[MARY IP_<br>I                                         | SECTIFI                                  |                                   | !                                        |            |         | 1           | !                                     | l              |
|                |                                                             |                                          |                                   |                                          |            |         |             |                                       |                |
| TRK            | 01<br>01                                                    | 02                                       | 03                                | 04                                       | 05         | 06      | 07          | 08                                    | .09            |
|                |                                                             | ILE 2                                    |                                   | -                                        | -          |         | I<br>LE 31  | •                                     |                |
| TRK            | 02                                                          | and death grade death divine death death | a dier eine dem eine gest aben ge | in their part after their grave count or |            |         |             |                                       |                |
| TRK            | n<br>01                                                     | 02                                       | 03                                | 04                                       | 05         | 06      | 07          | 08                                    | 09             |
|                |                                                             |                                          |                                   | free l                                   |            |         | i<br>!<br>! | <br>                                  | <br> <br>      |
| TRK            | .n+1<br>01                                                  | 02                                       | 03                                | 04                                       | 05         | 06      | 07          | 08                                    | 09             |
| <br> <br> <br> |                                                             | AVAILA)                                  | BLE FOR                           | FORMAT.                                  | /WRITE     | /READ T | ESTS        |                                       | 1              |
| •              |                                                             |                                          |                                   |                                          |            |         |             |                                       |                |
| TRK            | <i>79</i><br>01                                             | 02                                       | 03                                | 04                                       | 05         | 06      | 07          | 08                                    | 09             |
| 1              | 000 000 000 000 000 and and and and and and and and and and | AVAILA:                                  | BLE FOR                           | FORMAT                                   | <br>/WRITE | /READ 1 | TESTS       | no alles etab anno tento aten para es | <br> <br> <br> |

| I H O N E Y W E L L I I DIAGNOSTIC MANUAL | I SPEC. NO. |      |          |
|-------------------------------------------|-------------|------|----------|
| l Hisi-Presnana M.sel                     | I A78138664 | 1 19 | I DRAFTI |

## 4.5 PRIMARY\_(\_SGM2BI\_)

The Boot file is the 1st DIAGX2 sector (sect. 1 - cyl. 0 - head 0). It is loaded into memory, at address \$F5E20, by resident Bootstrap.

SGM2BT target is to load from DIAGX2 floppy the directory file (P\_SECT) and the Diagnostic Monitors (CPOMON-L/SPOMON).

Correct RDR execution on the other controllers are also checked, reading error information into each board entry table.

Errors during this phase are signaled using STATUS display. The possible displayed values are:

T.B.D.

| IHONEYWELLI           | I SPEC. NO. |      |          |
|-----------------------|-------------|------|----------|
| I DIAGNOSTIC MANUAL   | 1.          | i    | 1 1      |
| l Hisi-Presnana M.sel | I A78138664 | l 18 | I DRAFTI |

#### 4.3 DIRECTORY\_EILE - P\_SECT

The sector 2 of DIAGX2 is used as directory for the files recorded on the floppy.

Each file has an entry in  $P_{-}$  SECT, on 16 bytes, with a structure as follows:

| Bytes count | Contents                          |
|-------------|-----------------------------------|
| 0-5 1-6     | file name(must be on 6 character) |
| 6 - 7 7-8   | start cylinder                    |
| 8 9         | " head                            |
| 9 10        | " sector                          |
| 11–12       | lenath (bytes)                    |
| 13–16       | entry address of Process          |
|             |                                   |

The last 4 bytes of P\_ SECT contents the parameters (Sector/Cylinder/Head) of the 1st free sector on DIAGX2.

## 4.4 SIAL\_DIAGNOSTIC\_PROCESSES

The following Processes are recorded on DIADKT floppy:

| - SGM2BT | Primary boot file                |
|----------|----------------------------------|
| - CPOMON | Diagnostic Monitor ( CPO )       |
| - SPOMON | " Monitor (SPO)                  |
| - LPOMON | " Monitor (LPO)                  |
| - SG2CPX | Diagnostic Process of CPO        |
| - SG2SCX | Diagnostic Process of SCO        |
| - SG2CHX | Diagnostic Process of CHO        |
| - SG2SPX | Diagnostic Process of SPO        |
| - SG2LPO | Diagnostic Process of LPO        |
| - SG2MEM | " " Memory                       |
| - SG2DSK | " " Disk                         |
| - SG2FLP | " " Florry                       |
| - SG2STR | " " Streamer                     |
| - SG2VMX | " " VMEbus cntr                  |
| - SG2TAP | Line/Printer/Streamer rluss test |
| - SG2BDC | Test tool for Disks/Floppy       |
| - SG2DFC | Test tool for DCO controller     |

| IHONEYWELLI<br>I DIAGNOSTI | C MANUAL | I SPEC. NO. |  | • |   |
|----------------------------|----------|-------------|--|---|---|
| I Hisi-Presnana M.sel      |          | I A78138664 |  | - | _ |

## 4.6 DIAGNOSTIC\_MONITOR

The STAL Diagnostic Monitor hands the console dialog with the user, loads and ruts in execution the Diagnostic Processes, and hands the tests results. It also contains some utilities (see roint 2.2.5.3.3)

STAL console dialos with user is made in Italian or Enslish language.

The language selection is made at initialization time, using console line testing phase. User is required to input from console a characters string: "abcd" or "dcba".

- if "abcd" is introduced, console dialog will be in Italian
- if "dcba" is introduced, console dialos will be in English

The Diagnostic Monitor is logically divided into two parts:

- System Monitor (CPOMON), running on CPU 68020
- I/O Monitor (L/SPOMON), running on each L/SPO board

The Diagnostic Monitor has also some control keys, to edit input from console. They are:

| <br>BACKSPACE | the 1 | last   | character | entered | from |
|---------------|-------|--------|-----------|---------|------|
|               | CODEC | ale le | deleted   |         |      |

- BREAK all the current running operations are stopped, and the control returns to Monitor

| IHONEYWELLI           | I SPEC. NO. | I SH | EET I REV. I |
|-----------------------|-------------|------|--------------|
| I DIAGNOSTIC MANUAL   | 1           | ı    | 1 1          |
| l Hisi-Presnana M.sel | I A78138664 | 1 2· | 1   DRAFT    |

#### 4.7 DIAGNOSTIC\_MONITOR\_COMMANDS\_&\_UTILITIES

Diagnostic Monitor is able to hand two types of commands:

- user commands
- system commands

User commands are in lower-case letters, and they are shown on console at the end of initialization phase, as the User Selection Menu.

System commands are in upper-case letters, and they are shown entering from console the command "HE".

#### 4.7.1 USER\_COMMANDS

See manual "SYSTEM TESTING GUIDE" for user command operating rules. Follows a brief description of these commands.

The System H/W configuration is shown on console, and then all the Diagnostic Process relatives to existent H/W resources are automatically runned.

The chain Process order is as follows:

- SG2CPX
- SG2SCX
  - SG2CHX
  - SG2MEM
  - SG2SPX
  - SG2LPX
  - SG2DSK
  - SG2FLP
  - 8G2STR
  - SG2VMX

| I H O N E Y W E L L I<br>I DIAGNOSTIC MA | I SPEC. NO. I SHEET I REV. I |
|------------------------------------------|------------------------------|
| l Hisi-Presnana M.sel                    | I A78138664   22   DRAFT     |

At the end of last Process, the system is automatically reboot from the first ready disk unit. The chain execution is lf storped

b This command performs the same steps as "a" command, except the last. At the end of last Process execution, Selection Menu is shown again on console. execution The chain is storped

Diagnostic Process signal an error.

Diagnostic Process signal an error.

C Diagnostic Process of CPO board (SG2CPX) is loaded and executed in recycle mode. The execution is storped if a "break" is send from console, or if an error is found by Diagnostic Process.

SCO board d Diagnostic Process The σf (SG2SCX) is loaded and executed in recycle The execution is storped if a "break" is send from console, or if an error is found by Diagnostic Process.

Diagnostic Process of CHO board E (SG2CHX) is loaded and executed in recycle

The execution is storped if a "break" is send from console, or if an error is found by Diagnostic Process.

f The Diagnostic Process of Memory (SG2MEM) is loaded and executed in recycle mode. The execution is stopped if a "break" is send from console, or if an error is found by Diagnostic Process.

| IHONEYWELLI           | I SPEC. NO.  | I SHEET I REV. I |
|-----------------------|--------------|------------------|
| I DIAGN               | DSTIC MANUAL | 1 1 1            |
| l Hisi-Presnana M.sel | I A78138664  | I 23   DRAFT !-  |

The Diagnostic Process of SPO/LPO board (SG2SPX/SG2LPX) is loaded and executed in recycle mode.

The execution is stopped if a "break" is send from console, or if an error is found by Diagnostic Process.

h The Diagnostic Process of Disk (SG2DSK) loaded and executed in recycle mode. Read only tests are performed, handling disk sectors, on all the media. On diagnostic cylinder (the last cylinder), error management tests and Format/Write/Read operations are performed. The execution is storped if a "break" is send from console, or if an error is found by Dlagnostic Process.

The Diagnostic Process of Floppy (SG2FLP) is loaded and executed in recycle mode. If floppy is written protected, read only tests are performed on all the media, else also Format/Write/Read verify tests are performed on not used DIADKT floppy cylinders.

The execution is storped if a "break" is send from console, or if an error is found by Diagnostic Process.

The Diagnostic Process of Streamer (SG2STR) is loaded and executed in recycle mode.
The execution is stopped if a "break" is send from console, or if an error is found by Diagnostic Process.
Read only tests are performed.

The Diagnostic Process of VMEbus Controller boards (SG2VMX) is loaded.

Another User Selection Menu is shown on console, and a new selection must be entered, corresponding to the VMEbus Controller board that is to be tested.

The selected Diagnostic Process is executed in recycle mode, until a "break" is send from console, or an error is found.

| IHONEYWELLI           | I SPEC. NO. | I SHEET | I REV. I |
|-----------------------|-------------|---------|----------|
| I DIAGNOSTIC MANUAL   | 1           | i       | 1 1      |
| l Hisi-Presnana M.sel | I A78138664 | 1 24    | I DRAFTI |

## 4.7.2 SYSIEM\_COMMANDS

The system commands are:

| HE     | Show list of commands ·                    |
|--------|--------------------------------------------|
| DG     | DIADKT florry seneration                   |
| DM     | DIADKT floppy modify                       |
| DD     | DIADKT florpy dup                          |
| ЬR     | Recycle on user "b" selection              |
| (name) | Load and execute a Process from DIADKT     |
| os     | Re-boot the system starting from Disk      |
| LD     | Load a Process from DIAGX2 into memory .   |
| GO     | Start/Restart a Process                    |
| BR     | Set/display breakpoint                     |
| NB -   | Clear breakroint                           |
| PR     | Display system H/W configuration           |
| DR     | Display all PROCESSOR registers            |
| Dx     | Display/modify "x" PROCESSOR data resister |
| Ax     | Display/modify "x" PROCESSOR add. resister |
| SR     | Display/modify PROCESSOR Status Resister   |
| PC     | Display/modify PROCESSOR Program Counter   |
| MD     | Memory dump                                |
| MM     | Memory display/modify                      |
| LS     | List DIAGX2 florpy directory               |
| PN     | List names of Diagnostic Processes         |
| FT     | Format a floppy                            |
| RL.    | List revision levels                       |

A detailed description of these commands is siven in the following sections.

NΩIE\_i In the following, optional values will be indicated using [ ], needed values using ( )

| I H O N E Y W E L L I | I SPEC. NO. |      |          |
|-----------------------|-------------|------|----------|
| I DIAGNOSTIC MANUAL   | 1           | 1    | 1 1      |
| l Hisi-Presnana M.sel | I A78138664 | l 25 | I DRAFTI |

#### 4.7.2.1 DG\_=\_DIAGX2\_florex\_seneration

This command is used to senerate DIAGX2 floppy, starting from an already formatted media. The files to be recorded onto DIAGX2 (Diagnostic Processes) are send from a Motorola system to SGM2 memory, via a line between the two Systems.

Command use:

DG

- = DG
- \* Load SGM2BT from MOTOROLA system \*
- \* Loadins .... \*
- \* Enter Process name to be loaded ("EXIT" to end)
- = CPOMON
- \* Load CPOMON from MOTOROLA system \*
- \* Loadins .... \*
- \* Enter Process name to be loaded ("EXIT" to end)
- = ....
- = EXIT
- ==

## 4.7.2.2 DM\_=\_DIAGX2\_florey\_modify

The DM command permits to change already recorded Processes onto DIAGX2 floppy, or to add new processes. The files are send via a line from a Motorola System to SGM2 memory.

Command use:

DM

- = DM
- \* Enter Process name to be loaded ("EXIT" to end)
- = SG2DSK
- \* Load SG2DSK from MOTOROLA system \*
- \* Loading .... \*
- \* Enter Process name to be loaded ("EXIT" to end)
- = EXIT
- 82

At this roint the loaded Process may be executed, siving the corresponding execution command, without re-boot the system.

| I H O N E Y W E L L I I DIAGNOSTIC MANUA | I SPEC. NO. I SHEET I REV. I |
|------------------------------------------|------------------------------|
| l Hisi-Presnana M.sel                    | I A78138664   26   DRAFT     |

#### 4.7.2.3 DD\_=\_DIAGX2\_floggy\_dug

The DD command makes a losical copy of DIAGX2 florpy onto another already formatted media. Only Processes have an entry in DIAGX2 directory are copied.

Command use:

- = DD
- \* Mount the new florry. Rerly Y when done.
- = Y

===

## 4.7.2.4 bR\_=\_Recycle\_op\_user\_"b"\_selection

Using this command, is possible to recycle on the Diagnostic Processes chain execution.

At the start of first step, the H/W system configuration table is shown on console, requiring a "carriage return" to continue. The table doesn't appare on the other passes start.

The execution is stopped if a "break" is send from console, or if an error is found by a Diagnostic Process.

Command use: bR

## 4.7.2.5 (name)\_=\_Load\_and\_execute\_a\_Process\_from\_DIAGX2

Is possible to load from DIAGX2 floppy a Process and to put it in execution, siving the Process name as a command.

Command use: (name)

<name> = Name of Process to be load

- = SG2FLP
- \* Recycle on test ? (Y/N) \*
- 12 Y

The Process will be loaded and executed. See point 2.2.6 for more detailed description.

#### 4.7.2.6 LD\_=\_Load\_a\_Process\_from\_DIAGX2

Is rossible to load from DIAGX2 florry a Process, at the sived address, using LD command.

Command use:

LD (name) (address)

<name> = Name of Process to be load
<address> = Loading address

= LD SG2FLP 6000

= LD TEST1 84000

=

The indicated Processes will be loaded at the sived addresses. The control, after each load, is at Monitor level.

### 4.7.2.7 GO\_=\_Start/Restart\_a\_Process

Is possible to start/restart a Process, at the sived address, using 60 command.

Command use:

GO [address]

Caddress1 = Restart address

Default = Last active breakpoint address.

If no active breakpoints, 0000

= GO

The program execution restarts at the last active break-roint address. If no break-roints are active, an error message is send on console.

= 60 6840

The program execution restart with the instruction at the sived address.

The rate of

| IHONEYWELLI<br>I DIAGNOSTIC MANUAL | I SPEC. NO. | I SHEET | I REV. I |
|------------------------------------|-------------|---------|----------|
| l Hisi-Presnana M.sel              | I A78138664 | 1 28    | I DRAFTI |

## 4.7.2.8 OS\_=\_Re=boot\_the\_system\_starting\_from\_Disk

The command OS sives the possibilty to re-boot quickly the system, without press RESET pushbuttom, starting from any Disk.

A very usefull feature offered by this command is bypasse of the Bootstrap initialization chain (Floppy-DiskO-...-Disk6).

This chain automatically boots the system from the first ready System media; if Disk O is a System Disk, is not possible to boot automatically from another Disk.

Using OS command, is rossible to boot from another Disk without remove first Disk from the system.

Command use:

OS [value]

\_ fvalue] = Disk device number, between 0 and 6
Default = 0

= OS The system is re-boot starting from Disk O

= 0S 2 The system is re-boot starting from Disk 2

## 4.7.2.9 BR\_=\_Set/diselay\_breakeoint

Using BR command, is possible to put breakpoints into a Process code, and to display them on console.

When a breakpoint is encountered, CPO or L/SPO stops the Process code execution and so to Monitor command level, siving the possibility to look at processor state, at memory values, at H/W resisters, or to change all these values. The Process code execution is restarted using "GO" command.

The breakpoints mechanism is obtained using Illegal Instruction trap. The user code is substituted by \$4AFB illegal code, and restored before restarting execution with "GO" command.

Command use: BR (address)

<address> = Breakpoint address

```
= BR 1048D2 (L_RAM address - executed by SPO)
= BR 6000 (memory address - executed by CPO)
= BR 7CCA (""")
= BR
1048D2
6000
7CCA
```

#### 4.7.2.10 NB\_=\_Clear\_breakeoiot

The NB command clears breakpoints setted by BR command, restoring user code.

Is possible to clear all the setted breakpoints, or only one breakpoint.

Command use:

NB [address]

[address] = Breakpoint address

= NB 6000 (only this breakpoint is cleared)
= BR
1048D2
7CCA
= NB (all the breakpoints are cleared)
= BR
=

#### 4.7.2.11 PR\_-Diselay\_system\_H/W\_configuration

And the second second s

The PR command displays on console the H/W configuration of system at boot time. The following table is shown:

(Y = present resource , / = absent resource):

Command use:

PR

# = PR

The System configuration is (VMEbus Units are not sived):

(P = Present Unit / = absent Unit P = System Disk)

| MEMORY : | availlable: | 08 WP |      |   | CPO1 /  |   |       |   |  |  |
|----------|-------------|-------|------|---|---------|---|-------|---|--|--|
| CH00 P   | 8P00        | P     | 8P01 | ۳ | 8P02    | P | LP03  | P |  |  |
| CH01 /   | ×P00        | /     | xP01 | / | xPO2    | / | хРОЗ  | / |  |  |
| TAPE     | <b>P</b>    | DISKO | P    |   | DISK1 P |   | DISK2 | P |  |  |
| DISK3    | /           | DI8K4 | /    |   | DISK5 / |   | DISK6 | / |  |  |

| IHONEYWELLI           | I SPEC. NO. | I SHEET | I REV. I |
|-----------------------|-------------|---------|----------|
| I DIAGNOSTIC MANUAL   | l           | 1       | 1 1      |
| I Hisi-Presnana M.sel | I A78138664 | 1 30    | I DRAFTI |

## 4.7.2.12 DR\_=\_Diselay\_all\_PROCESSOR\_resisters

Using DR command, is possible to display on console all CPO or L/SPO registers, compatted into a table.

#### Command use:

DR [Pr. name]

= DR

PC=000068A4 SR=2510

D0=0000D4F9 D1=FFFFFFF D2=0000000 D3=00007FFF D4=0000000 D5=7FFF0001 D6=00807800 D7=008042C8 A0=00803A26 A1=0080E53A A2=00000000 A3=FFFFFFFF A4=0088FFFF A5=00007FFF A6=00000000 A7=00007AB4 = DR SP1

PC=00102AC2 SR=2300

D0=0000000 D1=FFFFFFF D2=000A6400 D3=FFFFFFFF D4=00347FF0 D5=7FFFFFFF D6=0000000 D7=000054C0 A0=003444D6 A1=0034055A A2=0000000 A3=0000000 A4=F000FFFF A5=FFFFFFFF A6=FFFF09D2 A7=00102FB4

#### 4.7.2.13 DD\_\_\_Display/modify\_PROCESSOR\_data\_registers

The command Dx displays or changes the value of CPO or L/SPO data register Dx. If the value is changed, the register Dx will have the new value when the execution of Process code will be resumed, after the command "GO".

#### Command use:

D(value1) [pr. name] [value2]

[[value2] = value to be assigned to resister (Hex.)

= D1 FFFFFFFF = D1 55A8 = D1 000055A8

| I H O N E Y W E L L I I DIAGNOSTIC MANUAL | I SPEC. NO. | I SHEET I REV. I |
|-------------------------------------------|-------------|------------------|
| l Hisi-Presnana M.sel                     | I A78138664 | I 31 I DRAFTI    |

= D1 SP0 00000000 = D1 SP0 F499 = D1 SP0 0000F499

## 4.7.2.14 AD\_\_\_AZ\_\_\_Diselay/modify\_PROCESSOR\_addr\_\_registers

The command Ax displays or changes the value of CPO or L/SPO address register Ax. If the value is changed, the register Ax will have the new value when the execution of Process code will be resumed.

Command use: A

A(value1) [pr. name] [value2]

[value2] = value to be assigned to resister (Hex.)

= A5 000054E2 = A5 0 = A5 00000000 = A0 SP2 00C03DD2 = A0 SP2 C00000 = A0 SP2 00C00000

## 4.7.2.15 SR\_=\_Diselay/modify\_PROCESSOR\_status\_resisters

The command SR displays or chanses the value of CPO or L/SPO status resister. If the value is chansed, the resister SR will have the new value when the execution of Process code will be resumed.

Command use:

SR [rr. name] [value]

## 4.7.2.16 PC\_=\_Diselay/modify\_PROCESSOR\_erosram\_counter

The command PC displays or chanses the value of CPO or L/SPO program counter. If the value is changed, giving the command "GO" the execution of Process code will resume starting from new PC value.

```
Command use:
                   PC [pr. name] [value]
    Cpr. name] = Processor name
                   Default = CP00
    [value]
                 = value to be assigned to register (Hex.)
    = PC
    000078A2
    = PC 6000
    = PC
    00006000
    = PC SP1
    00104FF8
    - PC 8P1 104000
    = PC 8P1
    00104000
    201
```

| IHONEYWELLI           | I SPEC. NO. | I SHEET | I REV. I |
|-----------------------|-------------|---------|----------|
| I DIAGNOSTIC MANUAL   | 1           | 1       | 1 1      |
| l Hisi-Presnana M.sel | I A78138664 | 1 33    | I DRAFT' |

#### 4.7.2.17 MD\_=\_Diselay\_memory\_on\_console

Using the command MD, is possible to display on console the contents of addressed H/W locations, starting from the gived address, for the gived length.

Command use: MD [pr. name] [value1] [value2]

[Pr. name] = Processor name
Default = CP00

[value1] = Start address of dump (Hex.)

Default = 00000000

[value2] = Lensth of dump (Hex.)

Default = 16

= MD 00 34 05 60 00 34 7F FO 4E B9 00 34 43 F8 4E 71 00000000 = MD 400000004000 AA 55 4E FF 65 A3 90 00 00 FF D4 BD DD 65 88 09 = MD 560000A8 90 SA0000A8 CC 34 E5 67 CC DD A3 FF FF FF FF 6B C3 80 00 00 540000B8 22 33 A2 DE 65 BC DD 00 00 00 00 00 00 00 00 4E 71 4E 71 BD C5 43 20 89 FF FF FF FF FF FF 560000C8 340000DE FF FF FF FF FF FF FF FF FF FF FF FF FF 540000E8 560000F8 A5 44 67 B5 DC 33 OO OO OF FF D4 3E 8F BB OO 4E 71 4E 71 4E 71 8A 9B 44 50 00 OF FF FF 00 FF 56000108 11 22 33 44 55 66 77 88 99 00 AA BB CC DD EE FF 56000118 56000128 FF FF FF FF 00 00 00 00 FF FF FF FF FF 00 = MD SPO 104000 50 00104000 CC 34 E5 67 CC DD A3 FF FF FF FF 6B C3 80 00 00 00104010 22 33 A2 DE 65 BC DD 00 00 00 00 00 00 00 00 4E 71 4E 71 BD C5 43 20 89 FF FF FF FF FF FF FF 00104020 00104030 00104040 

### 4.7.2.18 MM\_=\_Memory\_diselay/modify

The command MM displays on console the value corresponding at the sived address, and sives the possibility to change it.

To change the value, the new hex. value must be entered from console, followed by a c/r. Enter c/r to read only.

To exit from MM command, the character "." must be entered from console.

Command use: MM [Pr. name] [value]

Cpr. name: = Processor name

Default = CPOO

[value] = Start address (Hex.)

Default = 00000000

= MM 600000006000 00? 00006001 117 00006002 22?FF 00006003 33700 00006004 447FF 00006005 55?00 90099009 667FF 00006007 77?00 00006008 887. = MD 6000 00 11 FF 00 FF 00 FF 00 88 99 AA BB CC DD EE FF 00006000 = MM SP1 105800 00105800 00? 00105801 117 00105802 22?FF 00105803 33?.

## 4.7.2.19 EI\_=\_Eormat\_a\_florey

Usins FT command, is possible to format a florpy. The format parameters are:

- 512 Kb sectors size
- 9 sectors per track
- interleaving 1

Command use: FT

= FT

| IHONEYWELLI           | DIAGNOSTIC MANUAL  |  |  | <br>• | REV. I |  |
|-----------------------|--------------------|--|--|-------|--------|--|
| l Hisi-Presnana M.sel | DINONUOTIO TIIMOTE |  |  | -     | DRAFT  |  |

## 4.7.2.20 LS\_=\_List\_directory\_of\_DIAGX2\_florey

The command LS lists the contents of DIAGX2 directory sector, P\_SECT. For each entry into the directory, representing a recorded Process, the following parameters are gived:

- Process name
- start position into DIAGX2 (cylinder/head/sector)
- Process length (number of bytes)
- Process entry address

Command use:

LS

| == | LS        |       |      |        |       |               |     |
|----|-----------|-------|------|--------|-------|---------------|-----|
| ** | *****     | ****  | **** | ****** | ***** | ******        | *** |
| ×  |           |       |      |        |       |               | ×   |
| ĸ  | file name | cyls  | head | sect   | lens  | entry address | ×   |
| *  |           |       |      |        |       |               | *   |
| ** | ******    | ***** | **** | *****  | ***** | *****         | *** |
| *  |           |       |      |        | •     |               |     |
| ĸ  | CPOMON    | 0000  | 00   | 03     | 5000  | 000014D8      | ¥.  |
| *  | SPOMON    | 0002  | 0:1  | 02     | 2800  | 00102690      | *   |
| ĸ  | LPOMON    | 0003  | 00   | 04     | 3400  | 00103090      | ×   |
| *  | SG2CPX    | 0004  | 00   | 02     | 4800  | 0008000       | *   |
| ĸ  | SG2MEM    | 0005  | 01   | 09     | 4200  | 00006000      | ×   |
| ×  | SG2DSK    | 0006  | 00   | 01     | 5600  | 00008684      | *   |
| K  | SG2FLP    | 8000  | 01   | 04     | 5600  | 00006E32      | *   |
| ×  | SG2STR    | 0009  | 00   | 03     | 6600  | 000040EE      | *   |
| ĸ  | SG2CHO    | 0009  | 01   | 06     | 3800  | 000064F2      | *   |
| ×  | SG2SCO    | 000A  | 0:1  | 05     | 3800  | 0088000       | ×   |
| ĸ  | SG2VMX    | 8000  | OO   | 07     | 6400  | 00006000      | *   |
| *  | SG2TAP    | 0000  | 01   | 04     | 3200  | 00006500      | ×   |
| ĸ  | SG2BDC    | 000E  | 01   | 09     | 4E00  | 00006000      | *   |
| *  | SG2DFC    | 000F  | 00   | 04     | 6400  | 0000684A      | *   |

| IHONEYWELLI           | I SPEC. NO. | I SHEET |           |
|-----------------------|-------------|---------|-----------|
| I DIAGNOSTIC MANUAL   | 1           | I       | 1 1       |
| l Hisi-Presnana M.sel | I A78138664 | 1 36    | I DRAFT I |

## 4.7.2.21 PN\_=\_List\_names\_of\_Diagnostic\_Processes

The command PN lists on console the names of Diagnostic Processes availlables in STAL system, for the current revision level. An indication of the tested area is also supplied.

Command use:

PN

#### = PN

Diagnostic Processes of System SGM2:

```
SG2CPX - Test of Unit
                       CPO
SG2CHX - Test of Unit CHO
SG2SCX - Test of Unit
                       SCO
*SG2MEM - Test of Unit Memory
SG2SPX - Test of Unit
                       SPO
SG2LPX - Test of Unit LPO
SG2DSK - Test of Unit Disk
SG2FLP - Test of Unit Diskette
SG2STR - Test of Unit Streamer
SG2VMX - Test of Units VMEbus
SG2TAP - Test for pluss of Printer/Line/Streamer
SG2BDC -- Test tool for Disks/Floppy
SG2DFC - Test tool for DCO controller
```

## 4.7.2.22 RL\_\_list\_revision\_levels

The command RL list on console the Revision Level of DIAGX2 floppy and of EPROM code.

Command use:

ÐΙ

| == | RL  |          |        |      |      |   |
|----|-----|----------|--------|------|------|---|
| ĸ  | The | revision | levels | arei |      |   |
|    |     | DIAGX2   | A-01   |      |      |   |
|    |     | CPOO     | A-01   |      | CPO1 | / |
|    |     | SPOO     | A-01   |      | ×PO4 | / |
|    |     | SPO1     | A-01   |      | ×PO5 | / |
|    |     | SP02     | A-01   |      | ×PO6 | / |
|    |     | LP03     | A-01   |      | ×PO7 | / |
|    |     |          |        |      |      |   |

| I H O N E Y W E L L I I DIAGNOSTIC HANUAL | I SPEC. NO. |      |          |
|-------------------------------------------|-------------|------|----------|
| i Hisi-Presnana M.sel                     | I A78138664 | l 37 | I DRAFTI |

## 4.8 DIAGNOSTIC\_PROCESSES\_EXECUTION\_MODES

Is possible to run STAL Diagnostic Processes in two different modes:

- automatic mode
- technical mode

#### 4.8.1 AUIOMATIC\_MODE

This is the Customer user level execution mode. Automatic mode is entered using lower-case Monitor commands (user commands).

Using automatic mode, no other inputs from console are required: all the execution parameters are automatically setted.

The selected Process is executed in recycle mode, until an error is found or a "break" is send from console.

If an error is found, an error message is displayed on console, and control returns to Monitor, that displays the system prompt "=". The error message is as follows:

\*ERR: XXX CRU = UNIT YYY

where: xxx = error code yyy = CRU to be replaced

If no errors are found, at the end of each pass a pass count message is displayed on console, until a "break" is received. After "break", the control returns to Monitor, that sends to console the User Selection Menu.

The rass count messase is as follows:

SG2XXX: PASS YYYY - ERRORS 0000

where: SG2XXX = Process name
YYYY = pass counter

| IHONEYWELLI           | I SPEC. NO. | I SHEET | I REV. I |
|-----------------------|-------------|---------|----------|
| I DIAGNOSTIC MANUAL   | l           | 1       | 1 1      |
| l Hisi-Presnana M.sel | I A78138664 | 1 38    | I DRAFTI |

The user selection menu is as follows:

| <b>K</b> |                                                         | × |
|----------|---------------------------------------------------------|---|
| ŀ        | STAL - Diagnostic System                                | × |
| (·       | Revision May, 24 1986                                   | × |
| f        | (c) Copyright Honeywell Information Systems Italia 1986 | × |
| ĸ        |                                                         | × |

## **SELECT:**

```
Tull system test
(test executed both from diskette and disk)

Automatic system test
(test performed from diskette only)

Test of Unit CPO

Test of Unit SCO

Test of Unit Memory

Test of Unit CHO

Test of Unit Disk

Test of Unit Disk

Test of Unit Streamer

Test of Unit SPO

Test of Unit VMEbus
```

| IHONEYWELLI           | I SPEC. NO. | I SHEET | I REV. I |
|-----------------------|-------------|---------|----------|
| I DIAGNOSTIC MANUAL   | 1           | 1       | 1        |
| l Hisi-Presnana M.sel | I A78138664 | 1 39    | I DRAFT  |

#### 4.8.2 IECHNICAL\_MODE

This mode is selected entering from console the Process name.

The following request is made by Monitor:

\* Recycle on test ? (Y/N) \*

The answer defines the execution mode of Process (default, entering c/r, is no recycle).

Control is now sived to Diasnostic Process, that displays on console the tests menu. In this mode, is possible to choose the type of test to be runned.

In technical mode, error reporting is more complete than automatic mode: a detailed description of happened error is supplied.

At the end of execution, control returns to Monitor, that displays User Selection Menu on console.

| IHONEYWELLI           | I SPEC. NO. | I SHEET | I REV. I |
|-----------------------|-------------|---------|----------|
| I DIAGNOSTIC MANUAL   | 1           | 1       | 1 1      |
| l Hisi-Presnana M.sel | I A78138664 | 1 40    | I DRAFTI |

## 4.9 DIAGNOSTIC\_PROCESS\_OE\_CPO\_BOARD\_(SG2CPX)

The Diagnostic Process SG2CPX tests the CPO board of SGM2 system.

The following areas are tested:

| - <b>68020</b> | <ul> <li>H/W resisters intestity</li> <li>addressins modes</li> <li>zero divide trap</li> <li>illesal instruction trap</li> <li>priviledse violation trap</li> <li>illesal address trap</li> <li>user traps</li> <li>exceptions nestins</li> </ul> |
|----------------|----------------------------------------------------------------------------------------------------|
| - FPU          | . instructions execution . exceptions                                                                                                    |
| - PIT          | <ul><li>resisters integrity</li><li>timers</li><li>interrupts to CPU</li></ul>                                                                                                    |
| MMU            | <ul> <li>"resisters" intesrity</li> <li>read/write mem through descript</li> <li>read/write violation error</li> <li>undefined segment access error</li> <li>disable segment error</li> </ul>                                                      |

- Memory addressing
- -- CACHE
- Bus interrupts to/from CPO

| IHONEYWELLI           |                   | I SPEC. NO. | I SHE | ET I REV. I |
|-----------------------|-------------------|-------------|-------|-------------|
| 1                     | DIAGNOSTIC MANUAL | 1           | 1     | 1           |
| I Hisi-Presnana M.sel |                   | I A78138664 | 1 41  | I DRAFTI    |

### 4.9.1 OPERATING\_RULES

An example of SG2CPX Process load and execution follows:

= SG2CPX

\* Recycle on test ? (Y/N)

≔ Y

SG2CPX: PASS 0001 - ERRORS 0000

The Process is loaded from DIAGX2 floppy into system memory, starting from address \$6000, and executed in recycle mode until a "break" is send from console. At the end of each pass, the Pass/Error message is updated.

The tests executed in technical mode are the same as user mode. The only differences are in error reporting, more complete that user mode.

#### 4.9.2 ERROR\_REPORTING

If any error is found during Process execution, an error message is send to console, as follows:

\*ERR:XYY text

where:

X = test number
YY = subtest number

In the following table, the possible error code are shown, with an indication of tested area and error type

| IHONEYWELLI           | I SPEC. NO. | I SHEET | I REV. I |
|-----------------------|-------------|---------|----------|
| I DIAGNOSTIC MANUAL   | 1           | 1       | 1 1      |
| l Hisi-Presnana M.sel | I A78138664 | 1 42    | I DRAFTI |

| CODE I | ORU I DESC | RIPTION                                                                                                    |
|--------|------------|----------------------------------------------------------------------------------------------------|
| 1      | 12.22      | and the set that that that the time set and the set and the set an                                                                                                    |
| i      | i          | and the second of the second of the second o                                                                                                    |
| 1      | 1          | $\mathcal{L}_{\mathcal{L}_{\mathcal{L}}}}}}}}}}$                                                                                                    |
| . !    | 1 30       |                                                                                                    |
| , i    |            | grand and the second of the second of the se                                                                                                    |
| 1      | 1          | $\mathcal{L}_{\mathcal{A}}$ . The state of $\mathcal{L}_{\mathcal{A}}$ is the state of $\mathcal{L}_{\mathcal{A}}$ . The state of $\mathcal{L}_{\mathcal{A}}$                                                                                                    |
| 1      |            | $T_{ij} = \{ i,j \in \mathcal{N}_{ij} \mid i \in \mathcal{N}_{ij} \mid i \in \mathcal{N}_{ij} \} $                                                                                                    |
| 1      | 1          |                                                                                                    |
| i      | 1          |                                                                                                    |
| 1      | 1          | -                                                                                                    |
| 1      | 1<br>      | <del>-</del>                                                                                                    |
| , 1    | 1 .        | $oldsymbol{\epsilon}_{i}$ , which is the second constant $oldsymbol{\epsilon}_{i}$ , which is the second constant $oldsymbol{\epsilon}_{i}$                                                                                                    |
| 1      | !          |                                                                                                    |
| i      | i          |                                                                                                    |
| 1      | 1          |                                                                                                    |
|        | 1          |                                                                                                    |
| . 1    | ;<br>[     |                                                                                                    |
| . 1    | 1          | $(\mathbf{G}_{n+1}, \mathbf{r}_{n+1}, \mathbf{r}_{n+1}) \in \mathbb{R}^{n}$ , $(\mathbf{G}_{n+1}, \mathbf{r}_{n+1}, \mathbf{r}_{n+1})$                                                                                                    |
| 1      | l<br>I     |                                                                                                    |
| 1      | 1          | $\frac{\partial u}{\partial x} = \frac{\partial u}{\partial x} + \frac{\partial u}{\partial x} + $ |
| i i    | 1          |                                                                                                    |
| 1      | l l        |                                                                                                    |
|        |            |                                                                                                    |
| i      | i          |                                                                                                    |
| l t    | 1          |                                                                                                    |

| 1 | Н | 0   | N    | E   | Y  | u   | E  | L | L    | 1 |                 | ł    | • | SPEC.  | NO. | 1 | SHEET | 1 | REV. I |  |
|---|---|-----|------|-----|----|-----|----|---|------|---|-----------------|------|---|--------|-----|---|-------|---|--------|--|
| 1 |   |     |      |     |    |     |    |   |      | ı | DIAGNOSTIC HANU | AL I |   |        |     | 1 |       | ı | 1      |  |
| i | H | i s | i –1 | Pre | 29 | naı | na | H | . 56 | 2 |                 | 1    | ( | A78138 | 664 | ı | 43    | ١ | DRAFT  |  |

## 4.10 DIAGNOSTIC\_PROCESS\_OF\_DISK\_(SG2DSK)

SG2DSK Diagnostic Process is able to detect failures in the following areas:

- DCO controller
- Disk devices

The SG2DSK Process hands bad sectors encountered during tests execution: if sector giving error is into bad block table, no error message is send.

Write tests destroy the media contents, but save bad block table.

Format tests senerate a bad block table according to Operating System structure, and write the label "DIAG" at the start of 1st Disk sector (track 00, sector 00, head 00).

#### 4.10.1 QPERATING\_RULES

An example of SG2DSK Process load and execution follows:

- = SG2DSK
- \* Recycle on test ? (Y/N)

==

The Process is loaded from DIAGX2 floppy into system memory, starting from address \$6000, and put in execution.

| IHONEYWELLI           | I SPEC. NO. | I SHEET | I REV. I |
|-----------------------|-------------|---------|----------|
| I DIAGNOSTIC MANUAL   | 1           | ı       | 1 1      |
| l Hisi-Presnana M.sel | I A78138664 | 1 44    | I DRAFTI |

The Process menu is displayed on console:

## \* \* TESTS FOR CONTROLLER AND DISKS OF SGM2 \* 1

The tests accept any configuration and type of device.
The DEFAULT procedure formats all present media, executes diagnostic test, writes and reads not sequentially all media.

To stor a test in execution press "BREAK".

## DEVICE NUMBER

DISKO = 0 DISK1 = 1 DISK2 = 2 DISK(0-2) = A

F = FORMAT AND CERTIFICATION (NO RETRY)

f = FORMAT (NO RETRY)

R = READ

Q = READ (NO RETRY)

r = READ NOT SEQUENTIAL

W = WRITE

w = WRITE WORST PATTERN

V = WRITE RANDOM PATTERN

E = DISPLAY ECA TABLE

Z = DEFAULT (LINK F, w, W, V, R, r)

A = DEFAULT WITHOUT FORMAT

Ħ

The Process is now ready to accept the displayed commands.

| IHONEYWELLI           | I SPEC. NO. | 1 | SHEET | 1 | REV. I |
|-----------------------|-------------|---|-------|---|--------|
| I DIAGNOSTIC MANUAL   | 1           | 1 |       | 1 | 1      |
| l Hisi-Presnana M.sel | I A78138664 | i | 45    | ı | DRAFT' |

#### 4.10.2 EQRMAI\_SELECTION\_

Enter the selection corresponding to choosed disk. The following messages will be displayed on console:

\*MSG: 01 THIS TEST DESTROY THE MEDIA CONTENTS. DO YOU WANT TO CONTINUE (Y/N)

If N is entered, the test stops, else:

\*MSG: 03 START OF PREPARE ON DISK x

The selected disk is formatted at 512 sector size, and then bad sectors are searched using several read /write patterns. About 75 minutes are needed to complete a disk format.

The obtained Bad Block Table is according to Operating System structure and disk allocation.

#### 4.10.3 WRITE\_SELECTION

Enter the selection corresponding to choosed disk and pattern. The following messages will be displayed on console:

\*MSG: 01 THIS TEST DESTROY THE MEDIA CONTENTS. DO YOU WANT TO CONTINUE (Y/N)

If N is entered, the test stops, else:

\*MSG: 09 START OF WRITE DISK x

All the disk will be written using selected pattern. The bad sectors will be hand according to Bad Block Table present on the media.

At the end of test, or if the execution is interrupted with a "BREAK", the disk Bad Block Table is restored on the media.

| IHONEYWELLI           | I SPEC. NO. | I SHEET | I REV. I |
|-----------------------|-------------|---------|----------|
| I DIAGNOSTIC MANUAL   | 1           | 1       | 1        |
| l Hisi-Presnana M.sel | I A78138664 | 1 46    | I DRAFTI |

## 4.10.4 DIAGNOSTIC\_TEST\_SELECTION

This selection doesn't alter media contents, because Format/Write tests are performed onto diagnostic cylinder.

The following steps are always executed:

#### - Addressability test

Different patterns are written into all read/write resisters of DCO controller, and then read backwards, to check address losic

The following steps are executed only if device is present, for all the present disks:

- Seek to last cylinder/Recalibrate

The capability to reach last cylinder and after home track are checked

- Error management tests
  - . ID not found

A read to a not existing sector is issued on the presently addressed device

. Bad block detect

A format with all bad sectors is rerformed onto diagnostic track, and the detection of almost 1 bad sector is checked.

The track is then correctly reformatted

## - ECC test

An error free sector is searched onto diagnostic track, by means of write/read without retries. On this sector, the following tests are performed:

| IHONEYWELLI           |                   | I SPEC. NO. | ı | SHEET | 1 | REV. I |
|-----------------------|-------------------|-------------|---|-------|---|--------|
| 1                     | DIAGNOSTIC MANUAL | 1           | • |       | ı | 1      |
| l Hisi-Presnana M.sel |                   | I A78138664 | ı | 47    | ı | DRAFT  |

. Check of sector data and ECC field

The critical pattern \$EB6DB6DB is written on the sector and then reread. Data and ECC are checked

. Check of long mode operations

The critical pattern is written on the sector with a complamented ECC, and then reread, both in long mode.

Data and ECC are checked

. Check of bits correction capability

The capability to correct until 5 consecutives bits in data or ECC field is checked (both in data and ECC field). The "uncorrectable error" detection is also verified, writing a pattern with 6 bits error.

| IHONEYWELLI           | I SPEC. NO. | I SHEET I REV. I |
|-----------------------|-------------|------------------|
| I DIAGNOSTIC HANUAL   | í           | 1 1              |
| l Hisi-Presnana M.sel | I A78138664 | I 48 I DRAFTI    |

## 4.10.5 READ\_SELECTION

If R/Q selections are used, the disk is read starting from 1st cylinder to the last; if r selection is used, the disk cylinders are read in the following order:

Enter the selection corresponding to choosed disk. The following messages will be displayed on console:

\*MSG: OC START OF READ DISK x

All the disk will be read. The bad sectors will be hand according to Bad Block Table present on the media.

## 4.10.6 DISPLAY\_BAD\_BLOCK\_TABLE\_SELECTION

Enter the selection corresponding to choosed disk. The following messages will be displayed on console:

| ******      | ************************************** | ***** | ****   |
|-------------|----------------------------------------|-------|--------|
| LOG. SECTOR | CYLINDER                               | HEAD  | SECTOR |
| xxxxx       | cccc                                   | нн    | SS     |
| •           | •                                      | •     | •      |
| •           | •                                      | •     | •      |
| XXXXX       | CCCC                                   | нн    | SS     |

### where:

XXXXX = losic bad sector number

CCCC = cylinder \

HH = head > physic values

SS = sector /

| IHONEYWELLI           | I SPEC. NO. | I SHEET | I REV. I |
|-----------------------|-------------|---------|----------|
| I DIAGNOSTIC MANUAL   | I           | 1       | 1 1      |
| l Hisi-Presnana M.sel | I A78138664 | 1 49    | I DRAFT  |

# 4.10.7 DISPLAY\_DCO\_REGISTERS\_&\_ECA\_TABLE\_SELECTION

Using this selection, is possible to look at DCO Controller registers and ECAtable contents

Enter E: the following messages will be displayed on console:

T.B.D.

100

# 4.10.8 CHANGE\_EXECUTION\_MODE\_SELECTION

This selection changes the Process execution mode from recycle to non-recycle, or vice versa.

## 4.10.9 END\_QE\_IESI\_SELECTION

If X selection is entered, SG2DSK Process execution ends. The control returned to Monitor, that displays the User selection menu.

| IHONEYWELLI                               | I SPEC. NO. | I SHEET | I REV. I |
|-------------------------------------------|-------------|---------|----------|
| I DIAGNOSTIC MANUAL                       | 1           | 1       | 1        |
| l Hisi-Presnana M.sel                     | I A78138664 | I 50    | I DRAFTI |
| حب الله الله الله الله الله الله الله الل |             |         |          |

#### 4.10.10 ERROR\_REPORTING

If any error is found during test execution, one following messages is send on console:

\*ERR: XO1 ERROR: recalibrate not executed

\*ERR:XO2 ERROR : format not executed

ERROR IN SELF-TEST. THE TEST STOPS \*ERR: XO5

\*ERR: XO6 WRONG ADDRESSING OF DCD REGISTERS. THE TEST STOPS

\*ERR: XO7 WRONG ACCESS TO DCO REGISTERS. THE TEST STOPS

\*ERR:XOS CONTROLLER FAULT. THE TEST STOPS

ERROR DURING OPERATION ON DEVICE **KERR: XOB** 

\*ERR: XDE ERROR DURING FORMAT

\*ERR: XOF CONTROLLER FAULT: Bad Block Mark not found

DCO controller doesn't found a sector on reformatted \*ERR:X10 track

CONTROLLER FAULT: wrong ECC computation \*ERR:X11

\*ERR: X12 CONTROLLER FAULT: unable to perform long mode

operations

\*ERR:X13 CONTROLLER FAULT: ECC logics

KERR: X15 CONTROLLER FAULT: not received "ID not found"

\*ERR: X18 IMPOSSIBLE TO READ BAD BLOCK TABLE

BBT IS FULL! THE TEST STOPS \*WAR : XO6

\*ERRIX1A FOUND A BAD BLOCK NOT PRESENT IN BAD BLOCK TABLE

\*ERRIX1C INTERRUPT TIMEOUT: CONTROLLER FAULT

UNEXPECTED ERROR DURING READ \*ERR:X1E

\*ERRIX1F UNIDENTIFIED DEVICE

\*ERRIX20 CONTROLLER OR DEVICE FAULT

wherei X = test number

| IHONEYWELLI           | I SPEC. NO. | I SHEET | I REV. I |
|-----------------------|-------------|---------|----------|
| I DIAGNOSTIC HANUAL   | 1           | 1       | 1 1      |
| l Hisi-Presnana M.sel | I A78138664 | I 51    | I DRAFT  |

#### 4.11 DIAGNOSIIC\_PROCESS\_OE\_ELOPPY\_(SG2ELP)

SG2FLP Diagnostic Process is able to detect failures in the following areas:

- DCO controller
- Florry device

The SG2FLP Process works on media having 9 sectors per track, and 512 bytes sector size.

The copy utilities ("b" and "v" selections) need an already formatted media to reform the copy.

"B" selection ("complete test on DIAGX2") performs the same steps as automatic user selection "f". They are:

- format of free DIAGX2 cylinders
- write of worst pattern onto formatted tracks
- read of written pattern, and check of data
- read not sequential of all the media

Write tests destroy all the media contents, except for "B" selection, working onto DIAGX2 floppy free cylinders.

#### 4.11.1 OPERATING\_RULES

An example of SG2FLP Process load and execution follows:

- = SG2FLP
- \* Recycle on test ? (Y/N)
- =

The Process is loaded from DIAGX2 florry into system memory, starting from address \$6000, and put in execution.

The Process menu is displayed on console:

| IHONEYWELLI           |                   | I SPEC. NO. | I SHEET | I REV. I |
|-----------------------|-------------------|-------------|---------|----------|
| 1                     | DIAGNOSTIC MANUAL | 1           | 1       | 1 1      |
| l Hisi-Presnana M.sel |                   | I A78138664 | 1 52    | I DRAFTI |

## \* \* TEST FOR CONTROLLER AND FLOPPY OF SGM2 \* \*

The DEFAULT procedure formats the present media, reads the formattins pattern, executes the diagnostic test, writes and reads not sequentially all media, checking the data. To stop a test in execution press "BREAK".

# Available functionalities:

F = FORMAT AND CERTIFICATION

...f = FORMAT

R = READ

r = READ NOT SEQUENTIAL

W = WRITE (EB6DB6DB, 55AA55AA, E86D86DB)

w = WRITE WORST PATTERN

V = WRITE RANDOM PATTERN

E = DISPLAY ECA TABLE

Z = DEFAULT (LINK F, w, W, V, R, r)

A = DEFAULT WITHOUT FORMAT

The Process is now ready to accept the displayed commands.

| IHONEYWELLI           | I SPEC. NO. | I SHEET | I REV. I |
|-----------------------|-------------|---------|----------|
| I DIAGNOSTIC MANUAL   | 1           | 1       | 1 1      |
| l Hisi-Presnana M.sel | I A78138664 | 1 53    | I DRAFT  |

## 4.11.2 EQRMAI\_SELECTION

Mount a scratch floppy, and enter the selection . The following messages will be displayed on console:

\*MSG: 01

//// FORMAT FLOPPY \\\\

The floppy is formatted with the following structure:

- 96 tpi
- 512 b sector size
- 9 sect./track (1-9)
- interleaving 1

## 4.11.3 WRITE\_SELECTION

Mount a scratch floppy, and enter the selection corresponding to choosed pattern. The following messages will be displayed on console:

\*MSG: 04

//// FLOPPY WRITE \\\\

All the floppy will be written using selected pattern.

| I H O N E Y W E L L I I DIAGNOSTIC MANUAL | I SPEC. NO. |      |          |
|-------------------------------------------|-------------|------|----------|
| l Hisi-Presnana M.sel                     | I A78138664 | 1 54 | I DRAFTI |

## 4.11.4 DIAGNOSTIC\_TEST\_SELECTION

This selection doesn't alter floppy contents.

The following steps are executed:

- Addressability test

Different patterns are written into all read/write resisters of DCO controller, and then read backwards, to check address losic

- Seek to last cylinder/Recalibrate

The capability to reach last cylinder and after home track are checked

- Error management tests
  - . ID not found

A read to a not existing sector is issued on the presently addressed device

| IHONEYWELLI           | I SPEC. NO. | I SHEET | I REV. I |
|-----------------------|-------------|---------|----------|
| I DIAGNOSTIC MANUAL   | 1           | 1       | 1 1      |
| l Hisi-Presnana M.sel | I A78138664 | I 55    | I DRAFT' |

#### 4.11.5 IESI\_ON\_DIAGX2\_SELECTION

This selection performs the same tests as the automatic User menu "f" selection. They are:

- format of free DIAGX2 cylinders
- write of worst pattern onto formatted tracks
- read of written pattern, and check of data
- read not sequential of all the media

The first 3 steps are performed only if the floppy is not in WRITE PROTECT condition.

1. 1.

#### 4.11.6 READ\_SELECTION

If "R" selection is used, the floppy is read starting from 1st cylinder to the last; if "r" selection is used, the floppy cylinders are read in the following order:

Enter the selection corresponding to choosed read type. The following messages will be displayed on console:

All the floppy will be read, without checking read data.

#### 4.11.7 DISPLAY\_DCO\_REGISIERS\_&\_ECA\_TABLE\_SELECTION

Using E selection, is rossible to look at DCO Controller registers and ECA table contents.

Enter E: the followins messases will be displayed on console:

| IHONEYWELLI           | I SPEC.    | 10. I SHEET I REV. I |
|-----------------------|------------|----------------------|
| I DIAGNOSTI           | C MANUAL I | 1 1                  |
| l Hisi-Presnana M.sel | I A781386  | 364 I 56 I DRAFTI    |

## 4.11.8 COPY\_SELECTION

Mount the florry to be copied, and enter selection corresponding to choosed copy type. The following messages will be displayed on console:

\*MSG: 09 Read in execution

The florry inserted into device will be read into memory. At the end of florry read, the request to mount an already formatted florry is made.

\*MSG: DA Take off florry and insert the new one.

Press "RETURN" to start the cory

Mount the new florry and rress "RETURN" key. The following messages will arrare on console:

\*MSG: OS Write in execution

The data read from previous floppy will be transfered onto the new one. If "v" selection has been entered, at the end of write also following message will be send on console:

\*MSG OD Verify in execution

It is possible to make more than one copy of the same floppy. At the end of write (and verify, if any), the following request is made:

\*MSG OC Do you want another copy of this media (y/n)?

If you want, take off the already copied floppy, mount a new one and enter "y": a new copy will be made.

## 4.11.9 CHANGE\_EXECUTION\_MODE\_SELECTION

This selection chanses the Process execution mode from recycle to non-recycle, or vice versa.

| I H O N E Y W E L L I<br>I DIAGNOSTIC MANUAL | I SPEC. NO. |      |          |
|----------------------------------------------|-------------|------|----------|
| l Hisi-Presnana M.sel                        | I A78138664 | l 57 | I DRAFTI |

## 4.11.10 END\_OE\_IESI\_SELECTION

If X selection is entered, SG2FLP Process execution ends. If a scratch floppy has been mounted, remount DIAGX2 and enter "X": the control returns to Monitor, that displays the User selection menu.

## 4.11.11 ERROR\_REPORTING

If any error is found during test execution, one of following messages is send on console:

\*ERR:XO1 ERROR: missed recalibrate

\*ERR:XO2 ERROR: missed format

\*ERR:X03 ERROR IN SELF-TESTS. THE TEST STOPS

\*ERR:XO4 WRONG DCO REGISTERS ADDRESSING. THE TEST STOPS

\*ERR: XO6 CONTROLLER FAULT. THE TEST STOPS

\*ERR:XO9 ERROR DURING PHISYCAL OPERATION ON DEVICE

\*ERR:XOB CONTROLLER FAULT: missed ID not found

\*ERR:XOE Write protected floppy

\*ERR: XOF Error during write operations

\*ERR: X10 Error during read operations

\*ERR:X11 INTERRUPT TIMEOUT: CONTROLLER FAULT

\*ERR:X13 Read data different from written data

\*ERR:X14 Data commare error

where: X = test number

| IHONEYWELLI           | I SPEC. NO. I SHEET I REV. I |
|-----------------------|------------------------------|
| I DIAGNOSTIC HANU     |                              |
| l Hisi-Presnana M.sel | I A78138664   58   DRAFT!    |

#### 4.12 DIAGNOSTIC\_PROCESS\_OF\_MEMORY\_(SG2MEM)

This Diagnostic Process tests SGM2 memory boards, up to 24 Mb, by means of followings tests:

- -- Memory addressability, writing address as data
- Memory integrity, using Hartman-Knaizuk algorithm

#### 4.12.1 OPERATING\_RULES

An example of SG2MEN Process load and execution follows:

- = SG2MEM
- \* Recycle on test ? (Y/N)
- = Y

SG2MEM: PASS 0001 - ERRORS 0000

The Process is loaded from DIAGX2 floppy into system memory, starting from address \$6000, and executed in recycle mode until a "break" is send from console. At the end of each pass, the Pass/Error message is updated.

The tests executed in technical mode are the same as user mode. The only differences are in error reporting, more complete that user mode.

## 4.12.2 ERROR\_REPORTING

Error reporting of SG2MEM Process is at row-on-board position level, that is position on memory board of fault row is sived in the error message.

The row-on-board message is as in the following table:

| IHONEYWELLI           | I SPEC. NO. I SHEET I REV. I |
|-----------------------|------------------------------|
| I DIAGNOSTIC MANUAL   | 1 1 1                        |
| l Hisi-Pregnana M.sel | I A78138664   59   DRAFTI    |

| I H O N E Y W E L L I I DIAGNOSTIC MANUAL | I SPEC. NO. I SHEET I RE | v. I  |
|-------------------------------------------|--------------------------|-------|
| l Hisi-Presnana M.sel                     | I A78138664 I 60 I DR    | AFT I |

#### 4.13 DIAGNOSIIC\_PROCESS\_OE\_SIREAMER\_(SG2SIR)

The Streamer Diagnostic Process SG2STR tests the STREAMER device of SGM2 system.

Write tests destroy tare contents.

## 4.13.1 QPERATING\_RULES

An example of SG2STR Process load and execution follows:

- = SG2STR
- \* Recycle on test ? (Y/N)

The Process is loaded from DIAGX2 florey into system memory, starting from address \$6000, and put in execution.

The Process menu is displayed on console:

#### DIAGNOSTIC FOR STREAMER UNIT

TEST TYPE SELECTION:

- A = WRITE, FILE MARK, WRITE, READ, READ STATUS
- B = WRITE DATA, READ DATA
- C = BOT, WRITE, READ STATUS, READ DATA, READ STATUS
- D = RETENTION, BOT, READ CARTRIDGE WITH STATUS PRINT
- WITH STRICS
- X = END OF TEST

## TEST SELECTION:

The Process is now ready to accept the displayed commands. The Process menu is shown everytime a "break" is send from console.

#### 4.13.2 A\_\_SELECTION

The following steps are executed:

- write of 256 blocks of "A1A2A3A4",
- write of a file mark
- write of 384.blocks of "12345678"
- read of all the written blocks, with check of data
- read of device status

At the end of test execution, the menu is shown on console.

#### 4.13.3 B\_\_SELECTION

The following steps are executed:

- write of 16 blocks of "12345678"
- read of all the written blocks, with check of data
  At the end of test execution, the menu is shown on console.

#### 4.13.4 C\_\_SELECTION

The following steps are executed:

- rewind until BOT
- -- write of 256 blocks of walking O pattern (starting from "FE" to "7F"
  - read of device status
  - read of all the written blocks, with check of data
  - read of device status

At the end of test execution, the menu is shown on console.

| IHONEYWELLI           | I SPEC. NO. | I SHEET | I REV. I |
|-----------------------|-------------|---------|----------|
| I DIAGNOSTIC MANUAL   | 1           | 1       | 1        |
| l Hisi-Presnana M.sel | I A78138664 | 1 62    | I DRAFT' |

#### 4.13.5 D\_\_SELECTION

The following steps are executed:

- tare retention
- rewind until BOT
- read of all the cartridge, until "no data" bit is set into device status bytes, or EOT is reached
- read and print of device status

At the end of test execution, the menu is shown on console.

# 4.13.6 X\_\_SELECTION

If X selection is entered, SG2STR Process execution ends. A reset command is send to device, and after the control returns to Monitor, that displays the User selection menu.

#### 4.13.7 ERROR\_REPORTING

If any error is found during Process execution, an error message is send to console, follows by the print of device Status bits.

The message may be one of the following:

| *ERR: | INTERRUPT NOT RECEIVED                           |
|-------|--------------------------------------------------|
| *ERR: | RECEIVED INTERRUPT NOT CORRECT                   |
| *ERR: | DATA COMPARE ERROR                               |
| *ERR: | NUMBER OF READ BLOCKS # NUMBER OF WRITTEN BLOCKS |
| #ERRI | CARTRIDGE ABSENT                                 |
| *ERR: | ERROR RESETTING RDY F/F                          |
| #ERR: | ERROR RESETTING EXC F/F                          |
| *ERRI | ERROR IN SET-RESET DIRECTION BIT                 |
| *ERR: | ERROR IN SET-RESET ACKNOLEDGE BIT                |

## Honeywell Confidential And Proprietary

| IHONEYWELLI           |                   | I SPEC. NO. | I SHEET | I REV. I |
|-----------------------|-------------------|-------------|---------|----------|
| 1                     | DIAGNOSTIC MANUAL | 1           | 1       | 1        |
| l Hisi-Presnana M.sel |                   | I A78138664 | 1 63    | I DRAFTI |

## 4.14 DIAGNOSIIC\_PROCESS\_OF\_CACHE\_(SG2CHX)

SG2CHX Process is able to detect failures into CHO board of SGM2 system, by means of following tests:

TBW

#### 4.14.1 QPERATING\_RULES

An example of SG2CHX Process load and execution follows:

= SG2CHX

\* Recycle on test ? (Y/N)

≕ Y

SG2CHX: PASS 0001 - ERRORS 0000

The Process is loaded from DIAGX2 floppy into system memory, starting from address \$6000, and executed in recycle mode until a "break" is send from console. At the end of each pass, the Pass/Error message is updated.

The tests executed in technical mode are the same as user mode. The only differences are in error reportins, more complete that user mode.

## 4.14.2 ERROR\_REPORTING

If any error is found during Process execution, an error message is send to console, as follows:

\*ERR:XXX CRU = UNIT CHO text

where: XXX = error code text = one of following messages

| IHONEYWELLI           | I SPEC. NO. | I SHEET | I REV. I |
|-----------------------|-------------|---------|----------|
| I DIAGNOSTIC MANUAL   | 1           | 1       | i i      |
| l Hisi-Presnana M.sel | I A78138664 | 1 64    | I DRAFT' |

### 4.15 DIAGNOSIIC\_PROCESS\_OE\_SCO\_(SG2SCX)

SG2SCX Diagnostic Process is able to detect failures into System Controller board (SCO), by means of following tests:

TBW

#### 4.15.1 OPERATING\_RULES

An example of SG2SCX Process load and execution follows:

= SG2SCX

\* Recycle on test ? (Y/N)

≕ Y

SG2SCX: PASS 0001 - ERRORS 0000

The Process is loaded from DIAGX2 floppy into system memory, starting from address \$6000, and executed in recycle mode until a "break" is send from console. At the end of each pass, the Pass/Error message is updated.

The tests executed in technical mode are the same as user mode. The only differences are in error reporting, more complete that user mode.

#### 4.15.2 ERROR\_REPORTING

If any error is found during Process execution, an error message is send to console, as follows:

\*ERR:XYY text

where: X = test number
YY = subtest number

In the following table, the possible error code are shown, with an indication of tested area and error type:

| نظه ملت وزير بين ويور ويور ويور ويور ويور ويور ويور وي |                 |                |
|--------------------------------------------------------|-----------------|----------------|
| IHONEYWELLI                                            | I SPEC. NO. 1 S | SHEET I REV. I |
| I DIAGNOSTIC MANUAL                                    | 1               | 1 1            |
| i Hisi-Presnana M.sel                                  | I A78138664 I   | 65   DRAFTI    |

| I CODE I | DESCRIPTION                                                                                                    |                                                            |                                                                                                    |
|----------|----------------------------------------------------------------------------------------------------|------------------------------------------------------------|----------------------------------------------------------------------------------------------------|
|          | a guest como como como como como como como com                                                                                                    | 000 page (100) 0000 name dage dage 0000 (100 0000 0000 001 |                                                                                                    |
|          | :                                                                                                    |                                                            |                                                                                                    |
| 1 1      |                                                                                                    |                                                            |                                                                                                    |
|          |                                                                                                    |                                                            |                                                                                                    |
| 1 1      | TENERAL STATE OF THE STATE OF THE STATE OF T |                                                            |                                                                                                    |
| 1 1      |                                                                                                    |                                                            | and the state of the state of t |
| -        |                                                                                                    |                                                            | The second of the second of                                                                                                    |
| 1 1      |                                                                                                    |                                                            | The Care Control of the Control of the Control of t |

Text may be as follows:

| IHONEYWELLI           | I SPEC. NO. | I SHEET | I REV. I |
|-----------------------|-------------|---------|----------|
| I DIAGNOSTIC MANUAL   | 1           | 1       | t i      |
| l Hisi-Presnana M.sel | I A78138664 | 1 66    | I DRAFT  |

## 4.16 DIAGNOSTIC\_PROCESS\_OF\_UMEDus\_CONTROLLERS\_(SG2UMX)

This Diagnostic Process permits to run tests on Controller boards connected to SGM2 system via VMEbus.

The Controller boards up to now supported are:

#### 4.16.1 QPERATING\_RULES

An example of SG2VMX Process load and execution follows:

- = SG2VMX
- \* Recycle on test ? (Y/N)

==

The Process is loaded from DIAGX2 floppy into system memory, starting from address \$6000, and put in execution.

The Process menu is displayed on console:

## SELECT:

- A Test of Unit ...
- B Test of Unit ...
- X Test of all the Units
- K End of test

The tests executed in technical mode are the same as user mode. The only differences are in error reporting, more complete that user mode.

| IHONEYWELLI           | I SPEC. NO. | I SHEET | I REV. I |
|-----------------------|-------------|---------|----------|
| I DIAGNOSTIC MANUAL   | 1           | 1       | 1 1      |
| l Hisi-Presnana M.sel | I A78138664 | 1 67    | I DRAFTI |

## 4.16.2 LIBILISELECTION

The ... test performs the following operations:

- verify of Controller self tests results

## 4.16.3 LIBILSELECTION)

The ... test performs the following operations:

- verify of Controller self tests results

## 4.16.4 IESI\_OE\_ALL\_IHE\_UNIIS\_("X"\_SELECTION)

If X selection is entered, all the supported Controller tests are sequentially executed, in the Process menu order.

## 4.16.5 END\_OE\_IESI\_("K"\_SELECIION)

If K selection is entered, SG2VMX Process execution ends. The control returned to Monitor, that displays the User selection menu.

| IHONEYWELLI           | I SPEC. NO. | I SHEET | I REV. I |
|-----------------------|-------------|---------|----------|
| I DIAGNOSTIC MANUAL   | 1           | 1       | 1 1      |
| l Hisi-Presnana M.sel | I A78138664 | 1 68    | I DRAFT! |

## 4.16.6 ERROR\_REPORTING

## 4.16.6.1 \_\_\_\_IESI

If any error is found during Process execution, an error message is send to console, as follows:

\*ERR:XYY CRU = UNIT ... text

where:

X = test number YY = subtest number

text = one of following messages:

| I H O N E Y W E L L I I DIAGNOSTIC MANUAL | I SPEC. NO. | I SHEET | I REV. I |
|-------------------------------------------|-------------|---------|----------|
| l Hisi-Presnana M.sel                     | I A78138664 | i 69    | I DRAFTI |

4.16.6.2 \_\_\_IESI

If any error is found during Process execution, an error message is send to console, as follows:

\*ERR:XYY CRU = UNIT ... text

where: X = test number

YY = subtest number

text = one of following messages:

| I H O N E Y W E L L I<br>I DIAGNOSTIC MANUAL | I SPEC. NO. I SHEET I R |  |
|----------------------------------------------|-------------------------|--|
| I Hisi-Presnana M.sel                        | I A78138664 I 70 I D    |  |

## 4.17 PLUGS\_TEST\_TOOL\_(SG2TAP)

SG2TAP Diagnostic Process permits to test connector interface between SGM2 system and terminals, printer, streamer without connecting physically the devices, but inserting a plug into logic board connector.

#### 4.17.1 OPERATING\_RULES

An example of SG2TAP Process load and execution follows:

- = SG2TAP
- \* Recycle on test ? (Y/N)
- ≕ Y

The Process is loaded from DIAGX2 florry into system memory, starting from address \$6000. The selected test will be executed in recycle mode until a "break" will be send from console

The Process menu is displayed on console, as follows:

\* TESTS FOR PRINTER-STREAMER-LINE PLUGS OF SGM2 \*

To stop a test in execution press "BREAK"

T.B.D.

Note: Is not possible to test the Monitor console line.

| IHONEYWELLI           |                   | I SPEC. N | NO. 1 | SHEET | I REV. I |
|-----------------------|-------------------|-----------|-------|-------|----------|
| 1                     | DIAGNOSTIC MANUAL | 1         | 1     |       | 1 1      |
| l Hisi-Presnana M.sel |                   | I A78138  | 664   | 71    | I DRAFTI |

## 4.17.2 ERROR\_REPORTING

If any error is found during test execution, the following message is send on console:

\*ERR:OOX CRU = UNIT YYY

where: 00X = error code

YYY = Unit in error

The possible error code are as follows:

trat in the boundary .

| 1 | Н | 0 | N  | Ε   | Y   | W   | E  | L  | L    | ı |            |        | 1 | SPEC. |      |   | SHEET |   |       |   |
|---|---|---|----|-----|-----|-----|----|----|------|---|------------|--------|---|-------|------|---|-------|---|-------|---|
| ١ |   |   |    |     |     |     |    |    |      | 1 | DIAGNOSTIC | MANUAL | ı |       |      | ı |       | ı |       | 1 |
| I | H | 5 | -1 | Pre | 291 | naı | na | H. | . 56 | 2 |            |        | ı | A7813 | B664 | ١ | 72    | ı | DRAFT | · |

# 4.18 DISK\_ELOPPY\_CONTROLLER\_TEST\_TOOL\_(SG2DEC)

SG2DFC Diagnostic Process performs acceptance tests on DCO disk-floppy Controller.

# 4.18.1 OPERATING\_RULES

An example of SG2DFC Process load and execution follows:

- = SG2DFC
- \* Recycle on test ? (Y/N)
- =

The Process is loaded from DIAGX2 floppy into system memory, starting from address \$6000, and put in execution.

The Process menu is displayed on console, as follows:

T.B.D.

The Process is now ready to accept the displayed commands.

# 4.18.2 DIAGNOSTIC\_TEST\_SELECTION

T.B.D

# 4.18.3 ACCEPIANCE\_IESI\_SELECTION

T.B.D

| I H O N E Y W E L L I I DIAGNOSTIC MANUAL | I SPEC. NO. | I SHEET |          |
|-------------------------------------------|-------------|---------|----------|
| l Hisi-Presnana M.sel                     | I A78138664 | I 73    | I DRAFTI |

# 4.18.4 ELOPPY\_EMULATION\_SELECTION

T.B.D

# 4.18.5 DISPLAY\_DCO\_REGISTERS\_&\_ECA\_TABLE\_SELECTION

T.B.D

# 4.18.6 CHANGE\_EXECUTION\_MODE\_SELECTION

This selection changes the Process execution mode from recycle to non-recycle, or vice versa.

# 4.18.7 END\_OE\_IESI\_SELECTION

If K selection is entered, SG2DFC Process execution ends. The control returned to Monitor, that displays the User selection menu.

| IHONEYWELLI<br>I DIAGN | I SPEC. NO.<br>OSTIC MANUAL I | I SHEET | I REV. I |
|------------------------|-------------------------------|---------|----------|
| l Hisi-Presnana M.sel  | I A78138664                   | 1 74    | DRAFT    |

# 4.18.8 ERROR\_REPORTING

If any error is found during test execution, one of following messages is send on console:

The state of the state of the s

| IHONEYWELLI           |             | I SHEET I REV. I |
|-----------------------|-------------|------------------|
| I DIAGNOSTIC MANUAL   | 1           | 1 1 1            |
| l Hisi-Presnana M.sel | I A78138664 | I 75 I DRAFTI    |

#### 4.19 BASIC\_DEVICE\_CONTROLLER\_TEST\_TOOL\_(SG2BDC)

SG2BDC Diagnostic Process is able to perform single command operations onto disks and floppy devices.

# 4.19.1 OPERATING\_RULES

An example of SG2BDC Process load and execution follows:

= SG2BDC

\* Recycle on test ? (Y/N)

The Process is loaded from DIAGX2 florry into system memory, starting from address \$6000, and put in execution. The Process menu is displayed on console, as follows:

DEVICE TYPE DISKO = 0 DISK1 = 1 DISK2 = 2FLOPPY = 3

AVAILLABLE OPTIONS

D= display wr buffer d= display rd buffer R= recycle M= read in wr buffer m= memory modify X= end of t m = memory modify X = end of test

AVAILLABLE COMMANDS

R = diagnostic read r = normal read Z = read without retry

W = diagnostic write w = normal write F = format

S = seek A = recalibrate

READ PARAMETERS: CCCCHHSS where: CCCC = cylinder CCCCHH6SPPPPPPPP НН WRITE PARAMETERS: = head DIAG. WRITE PARAM.: CCCCHHSS = sector SS FORMAT PARAMETERS: CCCCHH AAAAAAAA address

SEEK PARAMETERS: CCCC

MEMORY MODIFY PAR.: AAAAAAA

PARAMETERS :

This menu is also displayed everytime a "break" is send from console.

| IHONEYWELLI           | I SPEC. NO. | I SHEET | I REV. I |
|-----------------------|-------------|---------|----------|
| I DIAGNOSTIC MANUAL   | 1           | I       | 1 1      |
| I Hisi-Presnana M.sel | I A78138664 | 1 76    | I DRAFT! |

At this point, is possible to sive the desired command, using a structure as follows:

PARAMETERS : DCPO.

where:

- D = DEVICE TYPE

- C = COMMAND

- P = PARAMETERS

- 0 = OPTIONS

The Process will make the following question:

EXECUTION ? (Y/N) :

If Y is entered, the sived command will be executed, else the Process menu will be reshow on console.

# 4.19.2 ERROR\_REPORTING

If any error is found during test execution, the following message will be displayed on console:

T.B.D.

INTERRUPT TIMEOUT: CONTROLLER FAULT

FLOPPY ABSENT

MISSED RECALIBRATE

FLOPPY WRITE-PROTECTED

READ BUFFER NOT EQUAL TO WRITE BUFFER

| IHONEYWELLI           | I SPEC. NO. I SHEET I REV. I |
|-----------------------|------------------------------|
| I DIAGNOSTIC MANUAL   | 1 1 1                        |
| l Hisi-Presnana M.sel | I A78138664   77   DRAFTI    |

# 5. LEYEL\_3\_(DIAG)

# 5.1 INTRODUCTION

DIAG is a test under 0.S. designed to exercise central H/W functionalities,  $\sim$  peripherals and UNIX kernels, as a user application, but more exactly and controlled.

DIAG can work at system level and/or subsystem level, chansing number and types of tests selected by user.

All the informations need by test (also ones concerning devices operability) are sived or as data into support files, or automatically researched into system s/w areas usable by user programs.

DIAG soals are to assure the affidability of all the system. in user work conditions, by means of automatic procedures (when possible) or manual procedures.

# 5.2 INTEGRATION\_INTO\_O.S.\_EILE\_SYSTEM

The first the second of the second of the second

A directories organization as follows is supplied for an integration more indirendent as possible by 0.8. file system structure:

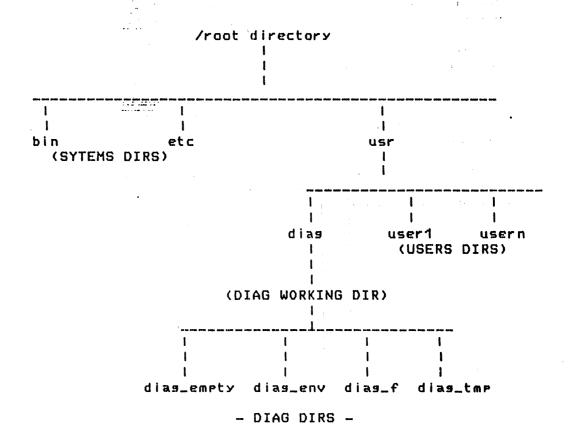

Using this structure is possible to solve testing problems in i/o block area resuarding disk space availability and file system visibility.

# 5.2.1 DIAG\_EILE\_SYSIEM

The following files are present into DIAG file system:

- . /usr/dias
  - .. DIAG executable modules:
    - ... sstst
    - ... 59COMM
    - ... 59CPU
    - ... safs
    - ... ssiob

    - saprt saservice
      - ... 59575
      - ... setimer
      - ... sattyr
      - ... settyw
  - .. diasnostic shell-procedure (DIAG);
- . /usr/dias/dias\_c
  - .. DIAG source modules:
    - ... buffcmr.c
    - ... buffsen.c
    - ... durbuf.c
    - ... mkfile.c
    - ... rb0.c
    - ... rr0.c
    - ... rr1.c
    - ... sgcomm.c
    - ... 59CPU.C
    - ... ssfs.c
    - ... sgiob.c
    - ... ssioc.c
    - ... ssmon.c

    - ... serrt.c ... ssservice.c
    - ... B9575.C
    - ... satimer.c
    - ... ssttyr.c
    - ... ssttyw.c
    - ... wbO.c
    - ... wra.c
    - ... wr1.c
  - .. DIAG compiled modules;
  - .. errfile (DIAG error messases files);
  - .. DIAG makefile:

at weeks this

| IHONEYWELLI           | I SPEC. NO. | I SHEET | I REV. I |
|-----------------------|-------------|---------|----------|
| I DIAGNOSTIC MANUAL   | 1 -         | 1       | 1 1      |
| l Hisi-Presnana M.sel | I A78138664 | I 80    | I DRAFT' |

#### . /usr/dias/dias\_env

- .. all the script files describing current diagnostic running environments of DIAG.
- .. Up to now the following script files are present:

```
SGCMDAUTO
                   test "automatic"
  SGCMDCPU
                    test "cru and sys"
                    test "floppy"
  SGCMDDKT
                    test "disk"
  SGCMDDSK
  SGCMDFS
                    test "file system"
                    test "line printer"
- SGCMDLP
  SGCMDTTYWO-3
                    test "tty outrut"
  SGCMDTTYRO-3
                    test "tty input (keyboard)".
                    test "communication"
  SGCMDCOMO-3
```

.. A list of available script files follows:

#### # dias\_env/sscmdauto

```
# default script for automatic system test
# selection "a" of DIAG
#
# 20 sacpu 5000
# 20 sasys 5000
# 1 20 saiob s diag_tmp/tmp000 wr 10000 aaddee11
# 1 20 saiob s diag_tmp/tmp001 wr 10000 i
# 1 20 saioc s /dev/rfd wr 20 11223344
# 1 20 safs /usr/bin
# 1 20 saft /dev/lp diag_f/lina32
# 1 20 sattyw /dev/tty0 diag_f/sswinput
# 1 20 sattyw /dev/tty1 diag_f/sswinput
# 1 20 sattyw /dev/tty2 diag_f/sswinput
# 1 20 sattyw /dev/tty2 diag_f/sswinput
```

```
I H O N E Y W E L L I I SPEC. NO. I SHEET I REV. I
I DIAGNOSTIC MANUAL I I I I
I Hisi-Presnana M.sel I A78138664 | 81 | DRAFTI
```

```
# dias_env/sscmddkt

# default script for diskette test
#
# selection "d" of DIAG
#
# 1 20 ssioc s /dev/rfd wr 300 11223344
# dias_env/sscmddsk
```

```
# default script for disk test
# selection "c" of DIAG
#
1 20 ssiob s dias_tmp/tmp000 wr 1000 aaddee11
# 20 ssiob s dias_tmp/tmp001 wr 2000 i
# 1 20 ssiob s dias_tmp002 wr 3000 r
# 1 20 ssiob s dias_tmp/tmp003 r 20000 i
# 1 20 ssiob s dias_tmp/tmp004 w 12000 0011eeff
```

# # default script for test of cpu & sys # selection "b" of DIAG # 1 20 sscru 1000 # 1 20 sscru 10K # 1 20 sssys 1000 # 1 20 sssys 1000

# dias\_env/sscmdcru

```
# dias_env/sscmdler

# default script for test of printer 132cqi
#
# selection "e" of DIAG
#
#
1 20 ssert /dev/le dias_f/132a
```

```
# dias_env/sscmdfs
# default script for file system test
#
# selection "f" of DIAG
#
# 1 20 ssfs /usr/dias
# 1 20 ssfs /
```

Emosbmosekvns\_exib #

# # default script for test of line 3 in input mode # # selection "h" of DIAG # # test receive data from another computer on line 3 # # 1 20 ssconn /dev/tty3

```
Umpagent/sacmdcomD
```

```
# default script for test of line 0 in input mode
# selection "h" of DIAG
# test receive data from another computer on line 0
# # # 1 20 sscomm /dev/tty0
```

# thoobmaesib #

```
# default script for test of line 1 in input mode
# selection "h" of DIAG
# test receive data from another computer on line 0
# # 1 20 sscomm /dev/tty1
```

# Smooth diagrams of the state of the state of

```
# default script for test of line 1 in input mode
#
# selection "h" of DIAG
#
# test receive data from another computer on line 0
#
#
1 20 sscomm /dev/tty2
```

```
# dias_env/sscmdtty3
```

# # dias\_env/sscmdtty2

1.7

```
# default script for test of line 2 in output mode
#
# selection "s" of DIAG
#
# the printed file sawinput is a default file usable for
# all the tty types. Other pattern are available under
# the directory /usr/diag/diag_f
#
#
1 20 sattyw /dev/tty2 diag_f/sawinput
```

# # diag\_env/sgcmdtty1

```
# default script for test of line 1 in output mode
# 
# selection "s" of DIAG
# 
# the printed file sawinput is a default file usable for
# all the tty types. Other pattern are available under
# the directory /usr/dias/dias_f
#
# 
# 
# 
1 20 ssttyw /dev/tty1 dias_f/sswinput
```

| IHONEYWELLI           |                   | I SPEC. NO. | I SHEET | I REV. I |
|-----------------------|-------------------|-------------|---------|----------|
| 1                     | DIAGNOSTIC MANUAL | 1           | 1       | 1 1      |
| l Hisi-Presnana M.sel |                   | I A78138664 | l 85    | I DRAFTI |

# # dias\_env/sscmdttyO

```
# default script for test of line O in output mode
#
# selection "a" of DIAG
#
# the printed file sawinput is a default file usable for
# all the tty types. Other pattern are available under
# the directory /usr/diag/diag_f
#
#
1 20 sattyw /dev/ttyO diag_f/sawinput
```

# . /usr/dias/dias\_f

11.

- .. all the files used as diagnostic patterns by DIAG into tests for printer and work-station.
- . /usr/dias/dias\_tmp
  - .. work directory for tests: saiob safs ....
- . /usr/dias/dias\_empty
  - .. directory devoted to file systems mount.

| IHONEYWELLI           | I SPEC. NO. | I SHEET | I REV. I |
|-----------------------|-------------|---------|----------|
| I DIAGNOSTIC MANUAL   | 1           | i       | 1 1      |
| l Hisi-Presnana M.sel | I A78138664 | 1 86    | I DRAFT  |

# 5.3 EUNCIIONALITIES

#### DIAG is composed by following base modules:

| • | MONITOR | 1 | father   | af  | all | the | processes | and | tests |
|---|---------|---|----------|-----|-----|-----|-----------|-----|-------|
|   |         |   | coordina | tor |     |     |           |     |       |

- . TESTS : the soals of these processes are to check hardware and software of SGM2
- . SERVICES: are the processes collecting external monitor requests
- . UTILITY: is a utility process, called SGSYNTAX, able to exec the syntax analisys of the command file that is to be supplied at DIAG running time

#### NOIE:

As a user depending responsability, the following may occur:

- . "swapper" system process may start if there are a sreat number of concurrent processes, or for user memory needs;
- . unpredictable system work (processes never executed, continuous swapping, ...) if there are a great number of processes, or in case of uncorrect tests priority use.

| IHONEYWELLI           | I SPEC. NO. | I SHEET | I REV. I |
|-----------------------|-------------|---------|----------|
| I DIAGNOSTIC MANUAL   | 1           | 1       | 1        |
| l Hisi-Presnana M.sel | I A78138664 | I 87    | I DRAFTI |

#### 5.3.1 MONIIOR

# It executes the following sters:

- check of parameters supplied by Shell (number of parameters, test time value, command file existence).
- read from command file of test to be run structure. One or more processes (as indicated by "nproc" parameter) of selected type (as indicated by "testtype" parameter), are started for each line of command file. The tipical test parameters are then supplied to these processes.
- start of TIMER process;
- start of SERVICE process;
- self wait ((wait(2)) for one of following events:
- a) reach of test time parameter, (exit(2) of SGTIMER). The following occur:
  - kill of all the running processes
  - send to console of the messase:

"SGTST END TEST "

- exit of father process and return to Shell.
- b) termination of SGSERVICE process, (exit(2) of SGSERVICE), due to the send of "STOP" command from console. The following occurs:
  - kill of all the running processes
  - send to console of the message:

"SGTST END TEST "

- exit of father process and return to Shell.

|                       | I SPEC. NO. |   |    |   |        |
|-----------------------|-------------|---|----|---|--------|
| I DIAGNOSTIC MANUAL   | l .         | ı |    | 1 | ı      |
| l Hisi-Presnana M.sel | I A78138664 | 1 | 88 | ı | DRAFT' |

- c) termination of a test process, (exit(2) of SGXXX), caused by an error detection.
  - if others test processes are running, the counter of end processes is update and a wait for an event occur.
  - if there are no running processes (senerated processes counter = end processes counter), then:
  - kill of all the running processes
  - send to console of the message:

"SGTST END TEST "

- exit of father process and return to Shell.

# LIMITATIONS:

- tests generation and execution is not syncronized.
- error management at signal() level is not hand in a complete mode.

| IHONEYWELLI           | I SPEC. NO. | I SHEET | I REV. I |
|-----------------------|-------------|---------|----------|
| I DIAGNOSTIC HANUAL   | 1           | ı       | 1 1      |
| l Hisi-Presnana M.sel | I A78138664 | I 89    | I DRAFTI |

5.3.2 IESIS

# 5.3.2.1 SGCPU

#### Goal:

- Doesn't make any specific request to kernel.
- It is as an application that executes only internal count at user program level.

# Command line format:

NPROC PRIORITY SGCPU

MEMSIZE

#### where:

SGCPU

is cru test identifyer in user mode.

MEMSIZE

is the size of memory that the process requires to alloc in add to own reserved data area.

# The process is structured as follows:

- Dynamic request to kernel to alloc memory via malloc (3)
- 2) Issue of an error message and process termination if errors during malloc(3)
- 3) Execution of floating-point arithmetics operations in simple and double precision
- 4) Write of a pattern into all the allocated area
- 5) Read and verify of all the allocated area contents. If any error is found, the process end giving an error message, else recycles starting from point 3.

# LIMITATIONS:

- MEMSIZE parameter must be <=65535

| IHONEYWELLI           | SPEC. NO. | I SHEET I RI | EV. I   |
|-----------------------|-----------|--------------|---------|
| I DIAGNOSTIC MANUAL I |           | 1            | 1       |
| I Hisi-Presnana M.sel | A78138664 | 1 90 I D     | RAFT '~ |

#### 5.3.2.2 SGSYS

#### Goal:

- Makes requests to kernel not requiring any I/O type

- It is as an application floating from user level to karnel level, that stops at PROCESS S/S level, and so executes internal count in system mode.

# Command line format:

NPROC PRIORITY SGSYS MEMSIZE

#### where:

SGSYS is the test identifyer

MEMSIZE is the size of memory that the process requires to alloc

# The process is structured as follows:

- 1) Dynamic request to kernel to alloc memory via malloc (3)
- 2) Issue of an error message and process termination if errors during malloc(3)
- 3) Request to read system clock. If any error is found, an error message is send and the process ends
- 4) Write of system clock value into the allocated memory area positions, and recycle starting from point 3.

# NOIE:

- stressing of context switching mechanism due to system calls recurrent use

# LIMITATIONS

- MEMSIZE parameter must be <=65535

| IHONEYWELLI           | I SPEC. NO. | 1 SHEET | I REV. I |
|-----------------------|-------------|---------|----------|
| I DIAGNOSTIC MANUAL   | 1           | 1       | 1        |
| l Hisi-Presnana M.sel | I A78138664 | 1 91    | I DRAFTI |

#### 5.3.2.3 SGIQB

#### Goal:

- Perform I/O requests on the specified blocks device, using standard I/O buffered structures for the device.
  - It is as an application that requires standard I/O from disks, floppies or tapes

# Command line format:

NPROC PRIORITY SGIOB DEVICE R/W/WR DEVSIZE PATTERN

#### where:

NPROC must be 1

SGIOB is the test identifyer

DEVICE is the device pathname

R read

4 write

WR write plus read with data check

DEVSIZE dimension of the file to be created (number

of bytes)

PATTERN may be: - I incremental

- R random

- xxxxxxxx (hex. strins)

#### - read

- 1) seneration of a file having DEVSIZE dimensions, with PATTERN write
- 2) file contents read in recycle mode, with data check . If any error is found, an error message is send and process ends

| IHONEYWELLI           | I SPEC. NO. | I SHEET | I REV. I |
|-----------------------|-------------|---------|----------|
| I DIAGNOSTIC MANUAL   | 1           | l       | 1        |
| l Hisi-Presnana M.sel | I A78138664 | 1 92    | I DRAFTI |

- write
- 1) write of PATTERN in recycle mode until DEVSIZE. If any error is found, an error messase is send and process ends
- write\_/\_read
- 1) write until DEVSIZE
- 2) read and file contents check. If any error is found, an error message is send and process end
- 3) repeat from point 1.

# ALGORITHM:

The alsorithm used by this process try to stress the I/O s/s part devoted to queue I/O requests. The worst parameter is the length of buffer to be transferred.

The alsorithm is as follows:

# NOIES:

- If DEVSIZE is less than BSIZE, the transfer is made for a length equal to DEVSIZE.

# LIMITATIONS:

- Only one process is runned for every defined file.

| IHONEYWELLI           | I SPEC. NO. I SHEET I REV. | ı |
|-----------------------|----------------------------|---|
| I DIAGNOSTIC MANUAL   | I I                        | 1 |
| l Hisi-Presnana M.sel | I A78138664 I 93 I DRAFT   | ı |
|                       |                            |   |

# 5.3.2.4 SGIQC

# Goal:

- Performs I/O requests on specified block device without using standard I/O structures.

These types of operations are called "phisical I/O's" or "unbuffered mode".

- It is as an application that must hand I/O on block devices syncronously with requests, not in asyncronous and deferred mode as standard I/O.

#### Command line format:

NPROC PRIORITY SGIOC DEVICE R/W/WR DEVSIZE MIN MAX

# where:

NPROC must be 1

SGIOC is test identifyer

DEVICE is device pathname

R/W/WR read/write/write plus read

DEVSIZE dimension of the file to be created (number

of bytes)

PATTERN may be: - I incremental

- R random

- xxxxxxxx (hex. string)

The process has the same SGIOB structure, except the I/O alsorithm that is as follows:

DEUSIZE

BSIZE

∠\_\_\_ i=BSIZE

# LIMITATIONS:

- Only one process is runned for every defined file.
- Usable only onto floppy and disk test partition.

| IHONEYWELLI           | I SPEC. NO. | I SHEET | I REV. I |
|-----------------------|-------------|---------|----------|
| I DIAGNOSTIC MANUAL   | 1           | 1       | 1        |
| l Hisi-Presnana M.sel | I A78138664 | 1 94    | I DRAFT! |

# 5.3.2.5 SGIIYW

#### Goal:

- Performs OUTPUT requests on character type devices, as work stations.
- It is as a user application that leaves to kernel all control characters handling for gived device, and so hands only I/O strings.

#### Command line format:

NPROC PRIORITY SGTTYW DEVICE FILE NAME

# where:

NPROC must be 1

SGTTYW test identifyer

DEVICE · device pathname (must be different from

console)

FILE NAME pathname of the file to be shown

The process is structured as follows:

- 1) file read into memory
- 2) read of the file /ETC/TERMCAP, containing the control characters for the terminal under test.
- 3) send of file contents to the device in recycle mode. If any error is found, an error message is send and process ends

#### NOIE

The test will be able to modify the line parameters (BAUD RATE , N.STOP BITS , PARITY , ECHO , ...) of the terminal under test, via manual procedures to be executed on the terminal.

| IHONEYWELLI           | I SPEC. NO. | I SHEET | I REV. I |
|-----------------------|-------------|---------|----------|
| I DIAGNOSTIC MANUAL   | 1           | 1       | 1 1      |
| i Hisi-Presnana M.sel | I A78138664 | 1 95    | I DRAFTI |

# 5.3.2.6 SGIIYR

#### Goal:

- To test character type devices in INPUT mode.
- In this case, the user application has a complete visibility of the device, and so it must hand both I/O strings and device control characters. Tipical example is the keyboard function keys.

# Command line format:

NPROC PRIORITY SGTTYR DEVICE

# where:

NPROC

must be 1

SGTTYW

test identifyer

DEVICE

device pathname (must be different from

console)

# The process is structured as follows:

- 1) The process suides operator to introduce all the keyboard characters set, and check the results.
- 2) If any error is found, an error message is send and process ends

# NOIE :

To execute the test on a specifyed terminal, must run the test starting from another terminal.

| I H O N E Y W E L L I I DIAGNOSTIC MANUAL | I SPEC. NO. |      |          |
|-------------------------------------------|-------------|------|----------|
| l Hisi-Presnana M.sel                     | I A78138664 | 1 96 | I DRAFTI |

#### 5.3.2.7 SGPRI

# Goal:

- It is as SGTTYB for the printer.
- It is as a user application that leaves to kernel all control characters handling for the printer, and so hands only output strings.

# Command line format:

NPROC PRIORITY SGPRT DEVICE FILENAME

where:

NPROC

must be 1

SGPRT

test identifyer

DEVICE

device mathname

FILE NAME

pathname of the file to be printed

11.

The process is structured as follows:

radiant.

- 1) read of the file to be printed.
- 2) send of file contents to the device in recycle mode. If any error is found, an error message is send and process ends

| IHONEYWELLI           | I SPEC. NO. | I SHEET | I REV. I |
|-----------------------|-------------|---------|----------|
| I DIAGNOSTIC MANUAL   | 1           | 1       | 1 1      |
| l Hisi-Presnana M.sel | I A78138664 | I 97    | I DRAFTI |

5.3.2.8 SGES

#### Goal:

- It performs file system access requests, walking through subtrees and starting from a gived directory In this mode a great number of requests are made on the device having used file system.
- The kernel part (FILE S/S) that hands updating and requests on resular files and directorys is exercised.

The command line is structured as follows:

NPROC PRIORITY SGFS DIRECTORY

where:

DIRECTORY starting test directory

The test, starting from gived directory, search all the files under the directory.

| IHONEYWELL           | 1                   | I SPEC. NO. | I SHEET I | REV. I |
|----------------------|---------------------|-------------|-----------|--------|
| 1                    | I DIAGNOSTIC MANUAL | 1           | 1 1       | ı      |
| 1 Hisi-Presnana M.se | : I                 | I A78138664 | I 98 I    | DRAFT' |

# 5.3.2.9 SGCOMM

# Goal:

- To test serial lines in INPUT mode.
- A common example is the test of data transmission computer to computer.

# Command line format:

NPROC PRIORITY SGCOMM DEVICE

#### where:

NPROC

must be 1

SGCOMM

test identifyer

DEVICE

device rathname

The process is structured as follows:

1) Read of any input character from selected line, without checking received characters, but updating counter of received characters. The test ends if any error is found or after receiving CRTL D, printing the number of received characters.

| I H O N E Y W E L L I I DIAGNOSTIC MANUAL | I SPEC. NO. |    |          |
|-------------------------------------------|-------------|----|----------|
| I Hisi-Presnana M.sel                     | I A78138664 | 99 | i DRAFTI |

#### 5.3.3 SERVICE\_PROCESSES

# 5.3.3.1 IIMER\_PROCESS

The process target is to control the test time execution gived at running time.

The process executes a sleep(2) of time (parameter sived by monitor), and ends when end of time is reached, siving to monitor communication of event.

#### 5.3.3.2 SERVICE\_PROCESS

This process has the only target to capture any character introduced from console keyboard. If a control character meaning "break" or "status request" is found, the request is satisfyed as follows:

- for status request, the shell command "PS\_\_\_sla" is executed, and then process returs in wait status for others commands.
- -- for break, exit() is executed, siving to monitor the break request.

| IHONEYWELLI           |                   | I SPEC. NO. | 1 | SHEET | 1 | REV. I |
|-----------------------|-------------------|-------------|---|-------|---|--------|
| 1                     | DIAGNOSTIC MANUAL | l           | 1 |       | 1 | 1      |
| l Hisi-Presnana M.sel |                   | I A78138664 | 1 | 100   | 1 | DRAFT  |

# 5.4 COMMAND\_EILE\_EORMAI

SGTST is runned as an under shell single command, able to read a file gived as a parameter. Each line of this file describes a test in the format required by SGTST.

"Test" means a single process or a collection of processes having similar particularities, that have the soal to exercise system functionalities.

All the processes generated by the analisys of each command file line are executed concurrently with their "brothers", and concurrently with all others processes generated by "father" process. The "father" process is the monitor of all the runned tests.

Test input is a file, senarable using any UNIX text editor (ex.VI), containing the command lines relatives to tests to be runned. This command file (SGCOM) is available on disk file system, and it is the user 0.5 interface. This file is formed by n command lines, each having a structure as follows:

NPROC PRIORITY TEST-TYPE test specific informations

#### where:

NPROC number of concurrently processes

PRIORITY priority of the processes (NICE).

TEST-TYPE one of following:

SGCPU/SGSYS/SGIOB/SGIOC/SGTTYW/SGTTYR

SGPRTB/SGPRTC/SGFS.

The lines starting with # character are ignored, to permit comments insertion.

The fields NPROC and PRIORITY are commons to every test description line.

- NPROC must be an integer number not more high
- PRIORITY may assume values between 0 and 39 if SGTST is runned by super-user, else between 20 and 39.

The total process number may be at max. 18 if SGTST is runned starting from a user different from super-user.

| IHONEYWELLI           | I SPEC. NO. | I SHEET | I REV. I |
|-----------------------|-------------|---------|----------|
| I DIAGNOSTIC HANUAL   | 1           | ı       | 1 1      |
| l Hisi-Presnana M.sel | I A78138664 | 1 101   | I DRAFTI |

# COMMAND FILE example

```
test n.1 for all the possibility of SGTST
Ħ
   neroc eriority
#
                  test-type memsize
            29
                   SGCPU
                            12K
Ħ
   neroc eriority test-type memsize
           30
                   SGSYS
                            10000
Ħ
   neroc priority test-type c/s device mode devsize
rattern
                   25
                          SGIOB
                                         /dev/wd1
                                                        10000
I
    neroc eriority test-type c/s device
                                             mode
rattern
                                                           10
            22
                    SGIOC
                                  /dev/fd
     1
                             C
R
#
    neroc eriority test-type device
                                      file-name
Ħ
            38
                    SGTTYW /dev/tty1
                                      /dias-f/path
Ħ
#
    neroc eriority
                   test-type
                                      device
     1
            32
                    SGTTYR
                                      /dev/tty2
Ħ
    neroc eriority test-type device
                                      file-name
            32
                    SGPRT /dev/lp
                                       /dias-f/rath
Ħ
    neroc eriority test-type directory
            20
                    SGFS
                             /usr/dias
    neroc eriority test-type
                                      device
      1
            32
                    SGCOMM
                                      /dev/tty2
```

| I H O N E Y W E L L I I DIAGNOSTIC MANUAL | I SPEC. NO. I SHEET I REV |      |
|-------------------------------------------|---------------------------|------|
| l Hisi-Presnana M.sel                     | I A78138664 I 102 I DRAI  | FT L |

#### 5.5 OPERATING\_RULES

#### 5.5.1 USER\_REGISIRATION

As user\_id DIAG needs own environment having following particularities:

- . losin\_id : root.
- . password : NOT required.
- . working directory : /usr/dias .

SGTST launch is made using a command as follows:

SGTST file name, second

#### where:

file name pathname of the file containing the commands.

second execution time (in seconds) of tests chain.

1. 1. 1

1 ( , )

#### 5.5.2 DIAG\_USE

An example of shell-procedure launch for test modules execution (SGTST) follows:

# cd /usr/dias

# DIAG

The tests menu will be shown on console, siving the possibility to choose the area to be tested and the test duration.

Up to now are available, into dias\_env directory, the file scripts to test various system areas (cpu,disk,diskette,fs...), and a script for the automatic testins of all the present resources.

User can modify the file scripts using standard editor (vi()), to create own diagnostic environments.

The DIAG menu is as follows:

| H O N E Y W E L L  <br>    DIAGNOSTIC MANUAL<br>  Hisi-Presnana M.sel | 1 | I SHEET I REV. I<br>I I I<br>I 103 I DRAFTI |
|-----------------------------------------------------------------------|---|---------------------------------------------|
|                                                                       |   |                                             |

# Fri May 4 10:23:07 GMT 1986

| *   | ***************************************                 | ^ * |
|-----|---------------------------------------------------------|-----|
| *   | DIAG — Diagnostic System                                | ×   |
| ĸ   | Rev April, 10 1986                                      | *   |
| *   | (c) Copyright Honeywell Information Systems Italia 1986 | *   |
| ĸ   |                                                         | ¥.  |
| *** | <del></del>                                             | *×  |

# **SELECT:**

| ä | Automat | IC SYS | tem t | :est |
|---|---------|--------|-------|------|
|   |         |        |       |      |

·b Test of cru

·c Test of Disk

d Test of Diskette

e Test of Printer

.f Test of File System

s Test of Terminals

h Test of Disk and/or Diskette read

1 Test of Streamer

m Test of VMEbus controllers

End of DIAG

# Enter selection:

# Note: Is also possible to introduce the following commands:

- i Prova comunicazione tra computer
- r a list of current actives processes is shown on console
- all current processes are killed, and DIAG menu is shown on console
- h the list of available shost commands is shown on console
- REDE informations relative to current DIAG release are shown on console

| IHONEYWELLI           | I SPEC. NO. | I SHEET I RE | V. 1  |
|-----------------------|-------------|--------------|-------|
| I DIAGNOSTIC HANUAL   | 1           | 1 1          | 1     |
| l Hisi-Presnana M.sel | I A78138664 | I 104 I DR   | AFT - |

# 5.6 MESSAGES\_

# 5.6.1 SIATUS\_MESSAGES

At the end of all the process activation. SGTST print the following message:  $\hfill \hfill \hfill$ 

# "ACTIVATES # PROCESSES"

Starting from now is possible to obtain a status report relatives to all the activated processes entering from console the character "r".

The obtained status report will be as follows:

| F | S | UID | PID | PPID | C  | PRI | NI | ADDR | SZ | WCHAN  | TTY | TIME | COMD     |
|---|---|-----|-----|------|----|-----|----|------|----|--------|-----|------|----------|
| 1 | S | 0   | 35  | 1    | 0  | 26  | 20 | 1064 | 44 | 8145F8 | co  | 0:00 | errdemon |
| 1 | S | 0   | 43  | 1    | 0  | 39  | 20 | 106F | 48 | FFF800 | CO  | 0:05 | cron     |
| 1 | S | 0   | 161 | 49   | 0  | 30  | 20 | 106C | 36 | 816608 | CO  | 0:03 | sh       |
| 1 | S | 0   | 191 | 161  | 0  | 30  | 20 | 106D | 64 | 816740 | CO  | 0:01 | sstst    |
| 1 | R | 0   | 192 | 191  | 4  | 62  | 20 | 1074 | 52 |        | CO  | 0:29 | ssiob    |
| 1 | S | O   | 193 | 191  | 0  | 30  | 20 | 1075 | 44 | 816830 | CO  | 0:01 | saservic |
| 1 | S | 0   | 194 | 191  | 0  | 39  | 20 | 1037 | 28 | FFF800 | CO  | 0:00 | satimer  |
| 1 | S | O   | 195 | 191  | 14 | 22  | 20 | 1092 | 52 | 81B394 | CO  | 0:31 | saiob    |
| 1 | R | 0   | 196 | 191  | 41 | 80  | 20 | 10A9 | 52 |        | CO  | 0:33 | ssiob    |
| 1 | S | 0   | 199 | 193  | 0  | 30  | 20 | 10AA | 28 | 816A10 | CO  | 0:00 | sh       |
| 1 | R | 0   | 200 | 199  | 0  | 60  | 20 | 10CC | 96 |        | CO  | 0:02 | PS       |

4

| where: | F     | (1)   | Flass (octal and additive) associated with the process:  O1 in core O2 system process O4 locked in core (e.s., for physical 1/0) 10 being swapped 20 being traced by another process 40 another tracing flas |
|--------|-------|-------|----------------------------------------------------------------------------------------------------|
|        | S     | (1)   | The state of the process:  O non-existent S sleeping W waiting R running I intermediate Z terminated T stopped X growing                                                                                     |
|        | UID   | (f,1) | The user ID number of the process owner; the login name is printed under the -f option                                                                                                    |
|        | PID   | (all) | The process ID of the process; it is possible to kill a process if you know this datum                                                                                                    |
|        | PPID  | (f,1) | The process ID of the parent process                                                                                                    |
|        | С     | (f,1) | Processor utilization for scheduling                                                                                                    |
|        | STIME | (f)   | Starting time of the process                                                                                                    |
|        | PRI   |       | The priority ot the process; higher numbers mean lower priority                                                                                                    |
|        | NI    | (1)   | Nice value; used in priority computation                                                                                                    |
|        | ADDR  | (1)   | The memory address of the process, if resident; otherwise, the disk address                                                                                                    |
|        | SZ    | (1)   | The size in blocks of the core image of the process                                                                                                    |
|        | WCHAN | (1)   | The event for which the process is waiting or sleeping; if blank, the process is running                                                                                                    |
|        | TTY   | (all) | The controlling terminal for the process                                                                                                    |
|        | TIME  | (all) | The cumulative execution time for the process                                                                                                    |
|        | CMD   | (all) | The command name; the full command name and its arguments are printed under rhe -f ortion                                                                                                    |

|   |    |   |       |    |     |     |    | ·L |    |   | to water name again, again, again, galan, galan, galan, salah, salah, salah salah, salah salah, salah salah, salah |   |       |      |   | SHEET |   |       |    |
|---|----|---|-------|----|-----|-----|----|----|----|---|----------------------------------------------------------------------------------------------------|---|-------|------|---|-------|---|-------|----|
| 1 |    |   |       |    |     |     |    |    |    | ı | DIAGNOSTIC MANUAL                                                                                                  | I |       |      | ı |       | í |       | ı  |
| I | Hi | S | i – I | re | 291 | nar | ıa | H. | se | 1 |                                                                                                    | ı | A7813 | 8664 | ı | 106   | ŧ | DRAFT | ,- |

# 5.6.2 ERROR\_MESSAGES

When a process founds an error condition, send a messase to output file (the console, as default) and ends its execution (status terminated).

The error messages have following informations:

PROC.ID NLINEA KEYWORD message text

All the error messages text are into the same file (SGERR), to permit the translation.